# **Análisis con Series de Fourier en R**

Francisco Parra Rodriguez Doctor en Ciencias Económicas. UNED.

### **Análisis espectral**

La idea básica del análisis espectral es que todo proceso estocástico estacionario admite una descomposición única de su varianza, en la aportación que a la misma realizan armónicos de diferentes frecuencias. Un armónico de frecuencia  $\omega$  es una función de la forma:

$$
a_{\omega} \cos(\omega \cdot t) + b_{\omega} \sin(\omega \cdot t)
$$
<sup>1</sup>

En el análisis armónico, las series temporales no son consideradas funciones continuas como tal, sino que se obtienen a partir de una suma de *n* ciclos con una amplitud y un periodo determinado, o lo que es lo mismo *n* de diferentes armónicos:

$$
x(t) = \sum_{i=1}^{n} a_i \cos(\omega_i \cdot t) + b_i \sin(\omega_i \cdot t) \quad ; \quad 0 < \omega_1 < \omega_2 < \dots < \omega_n \leq \pi(1)
$$

Siendo  $a_i$  y  $b_i$  variables aleatorias con<sup>2</sup>

$$
E(a_i) = E(b_i) = 0
$$
  
\n
$$
E(a_i a_j) = E(b_i b_j) = \begin{cases} \sigma^2; si \ i = j \\ 0; si \ i \neq j \end{cases}
$$
  
\n
$$
E(a_i b_j) = 0 \ \forall i, j
$$

En este tipo de procesos la función de autocovarianza  $\gamma(\tau)$  se obtiene:

$$
\gamma(\tau) = \sum_{i=1}^n \sigma_i^2 \cos(\omega_i \cdot \tau)
$$

l

http://www.ine.es/revistas/estaespa/104\_6.pdf

<sup>&</sup>lt;sup>1</sup> La expresión  $a_{\omega} \cos(\omega \cdot t) + b_{\omega} \sin(\omega \cdot t)$  da lugar a una función periódica de periodo  $\frac{2\pi}{\omega}$ 

<sup>&</sup>lt;sup>2</sup> La estacionariedad de este proceso aleatorio puede seguirse en Contreras, D y Escolano J (1984): EI análisis espectral como instrumento para detectar la estacionalidad. ESTADISTICA ESPAÑOLA Núm. 104, i 984, págs. 101 a 144

En donde <sup>σ</sup> *<sup>i</sup>* es la varianza del armónico i-esimo, de manera que en  $\sum$ = = *n i i* 1  $\gamma(0) = \sum \sigma_i^2$  se muestra que la varianza total del proceso es la suma de las varianzas de cada armónico.

### **Calculo de los coeficientes Fourier**

Los coeficientes de fourier se calculan multiplicando  $f(t)$  por  $cos(m\omega_0 t)$  e integrando de  $-T/2$  a  $T/2$ :

$$
\int_{-T/2}^{T/2} f(t) \cos(m\omega_0 t) dt = \frac{1}{2} a_0 \int_{-T/2}^{T/2} \cos(m\omega_0 t) dt + \sum_{n=1}^{\infty} a_n \int_{-T/2}^{T/2} \cos(n\omega_0 t) \cos(m\omega_0 t) dt +
$$
  

$$
\sum_{n=1}^{\infty} b_n \int_{-T/2}^{T/2} \sin(n\omega_0 t) \cos(m\omega_0 t) dt
$$

que dada la ortogonalidad de las funciones de seno y coseno implica que:

$$
a_0 = \frac{2}{T} \int_{-T/2}^{T/2} f(t)dt
$$
  
\n
$$
a_m = \frac{2}{T} \int_{-T/2}^{T/2} f(t) \cos(m\omega_0 t)dt \quad m = 1, 2, 3,...
$$
  
\n
$$
b_m = \frac{2}{T} \int_{-T/2}^{T/2} f(t) \operatorname{sen}(m\omega_0 t)dt \quad m = 1, 2, 3,...
$$
 Series de Fourier<sup>3</sup>

Una **serie de Fourier** es una serie infinita que converge puntualmente a una función continua y periódica.

$$
f(t) = \frac{1}{2}a_0 + \sum_{n=1}^{\infty} a_n \cos(n \cdot \omega_0 t) + b_n \sin(n \cdot \omega_0 t)
$$

 $\overline{a}$ 

Donde *T*  $\omega_0 = \frac{2\pi}{T}$  se denomina frecuencia fundamental;  $a_n$  y  $b_n$  se denominan **coeficientes de Fourier**.

<sup>3</sup> Se puede seguir en "*Series de Fourier, Transformadas de Fourier y Aplicaciones*",Genaro González, disponible en

www.dmae.upm.es/WebpersonalBartolo/VariableCompleja/VCParteI/9\_Series\_de\_Fourier.ppt

Los coeficientes de una serie de fourier pueden calcularse gracias a la **ortogonalidad** de las funciones seno y coseno.

Una manera alternativa de presentar una la serie de Fourier es  $f(t) = C_0 + \sum_{n=1}^{\infty}$ =  $=C_0 + \sum C_n \cos(n\omega_0 t -$ 1  $(t) = C_0 + \sum C_n \cos(n\omega_0 t - \theta_n)$ *n*  $f(t) = C_0 + \sum C_n \cos(n\omega_0 t - \theta_n)$ 

Siendo, 
$$
C_o = \frac{a_0}{2}
$$
,  $C_n = \sqrt{a_n^2 + b_n^2}$  y  $\theta_n = \arctan\left(\frac{b_n}{a_n}\right)$ 

Ya que cada par de términos:

$$
a_n \cos(n\omega_0 t) + b_n \operatorname{sen}(n\omega_0 t)
$$

se pueden expresar como:

$$
\sqrt{a_n^2 + b_n^2} \left( \frac{a_n}{\sqrt{a_n^2 + b_n^2}} \cos(n\omega_0 t) + \frac{b_n}{\sqrt{a_n^2 + b_n^2}} \operatorname{sen}(n\omega_0 t) \right)
$$

haciendo

$$
\begin{cases}\n\frac{a_n}{\sqrt{a_n^2 + b_n^2}} = \cos \theta_n \\
\frac{b_n}{\sqrt{a_n^2 + b_n^2}} = \operatorname{sen} \theta_n\n\end{cases}
$$

y

$$
\theta_n = \arctan\left(\frac{b_n}{a_n}\right)
$$

la suma puede expresarse solo en función del coseno:

 $C_n \left[ \cos \theta_n \cos(n\omega_0 t) + \sin \theta_n \sin(n\omega_0 t) \right] = C_n \cos(n\omega_0 t - \theta_n)$ 

#### **Forma compleja de la serie de Fourier**

Consideremos la serie de Fourier para una función periódica *f* (*t*), con periodo

$$
T = \frac{2\pi}{\omega_0}:
$$
  

$$
f(t) = \frac{1}{2}a_0 + \sum_{n=1}^{\infty} a_n \cos(n \cdot \omega_0 t) + b_n \sin(n \cdot \omega_0 t)
$$

=

*n*

1

Es posible obtener una forma alternativa usando las fórmulas de Euler:

sustituyendo:  $(n \omega_0 t) = \frac{1}{2i} (e^{in \omega_0 t} - e^{-in \omega_0 t})$  $\cos(n \omega_0 t) = \frac{1}{2} (e^{in \omega_0 t} + e^{-in \omega_0 t})$  $\int \ln \omega_0 t$   $\int$  *-in*  $\omega_0 t$  $sen(n\omega_0 t) = \frac{1}{2i} (e^{in\omega_0 t} - e^{-in\omega_0 t})$  $in \omega_0 t$ ) =  $\frac{1}{2} (e^{in\omega_0 t} + e^{-in\omega_0 t})$ 

$$
f(t) = \frac{1}{2}a_0 + \sum_{n=1}^{\infty} [a_n \frac{1}{2} (e^{in\omega_0 t} + e^{-in\omega_0 t}) + b_n \frac{1}{2i} (e^{in\omega_0 t} - e^{-in\omega_0 t})]
$$
  
dado que  $\frac{1}{i} = -i$ 

$$
f(t) = \frac{1}{2}a_0 + \sum_{n=1}^{\infty} \left[\frac{1}{2}(a_n - ib_n)e^{in\omega_0 t} + \frac{1}{2}(a_n + ib_n)e^{-in\omega_0 t}\right]
$$
  
definitiondo  $c_0 \equiv \frac{1}{2}a_0$ ,  $c_n \equiv \frac{1}{2}(a_n - ib_n)$ ,  $c_{-n} \equiv \frac{1}{2}(a_n + ib_n)$ 

quedaría como:

$$
f(t) = \sum_{n=-\infty}^{\infty} c_n e^{in\omega_0 t}
$$

expresión que se conoce como forma compleja de fourier.

y sus coeficientes  $c_n$  pueden obtenerse a partir de los coeficientes  $a_n$ ,  $b_n$  como ya se dijo, o bien:

$$
c_n = \frac{1}{T} \int_0^T f(t) e^{-in\omega_0 t} dt
$$

#### **Transformada de Fourier.**

La Transformada de Fourier, *F*(ω), se define para una función continua de variable real, *f* (*t*), mediante la siguiente formula:

$$
F(\omega) = \int_{-\infty}^{+\infty} f(t)e^{-2\pi i \omega t} dt
$$

siendo  $i = \sqrt{-1}$ ,  $e^{2\pi i \omega t} = \cos(2\pi \omega t) + i\sin(2\pi \omega t)$  y u una variable que representa las distintas frecuencias.

La Transformada de Fourier es una función compleja con una parte real y otra parte imaginaria, es decir:

$$
F(\omega) = R(\omega) + I(\omega)
$$

donde *R*(ω)es la parte real y *I*(ω) es la parte imaginaria.

La representación gráfica de la función de magnitud  $|F(\omega)|$  se le denomina Espectro de Fourier y se expresa en términos del modulo del número complejo:

$$
|F(\omega)| = \sqrt{R^2(\omega) + I^2(\omega)}
$$

y al cuadrado de dicha función  $\left|F(\omega)\right|^2$ se le denomina Espectro de potencias.

El gráfico de los módulos al cuadrado frente a la frecuencia es el periodograma o espectro empírico de la sucesión *f* (*x*) .

El periodograma recoge la contribución que tiene cada armónico a la hora de explicar la varianza de cada serie, y cada armónico esta caracterizado por la frecuencia en que tienen lugar los ciclos. Los ciclos que tienen un elevado periodo (desde que tiene lugar un máximo al siguiente máximo) tendrán una baja frecuencia y viceversa.

### **Calculo del periodograma.**

Consideremos la serie temporal *X<sup>t</sup>* de la que disponemos de un conjunto discreto y finito de observaciones T observaciones, generadas por un proceso aleatorio *x*(*t*) como el descrito en el tema 1. Dado que se busca una representación de  $X_t$  que se ajuste a  $T$  observaciones, ajustamos los datos a un polígono trigonométrico que se asemeje a una serie de fourier, escogiendo <sup>ω</sup>*<sup>i</sup>* como

$$
\omega_i = \frac{2\pi \cdot i}{T}
$$

es decir

l

$$
X_{t} = \frac{1}{2}a_{o} + \sum_{i=1}^{k} a_{i} \cos\left(i \cdot 2\pi \cdot t/ \right) + b_{i} \sin\left(i \cdot 2\pi \cdot t/ \right)
$$

$$
x_{t} = (X_{t} - \hat{\mu}) = \sum_{i=1}^{k} a_{i} \cos\left(i \cdot 2\pi \cdot t/ \right) + b_{i} \sin\left(i \cdot 2\pi \cdot t/ \right)
$$

La forma habitual de obtener el periodograma, es estimar por minimos cuadrados los coeficientes  $a_i$ y  $b_i$  para cada  $k = T \n/2$  armónicos si el número de observaciones es par  $T$  o  $k = \frac{(T-1)}{2}$ *k* = <sup>(T − 1)</sup><sub>⁄</sub> si es impar, en un modelo especificado de la siguiente forma:

<sup>4</sup> nótese que 
$$
\frac{1}{2}a_0 = \frac{\sum_{i=1}^T X_i}{T}
$$
, lo que implica que  $a_0 = \frac{2}{T} \sum_{i=1}^T X_i$ 

## $x_t = a \cos \omega \cdot t + b \sin \omega \cdot t + v_t$

En la que  $x_t$  sería la serie armónica;  $\omega = \omega_p = \frac{2\pi \cdot p}{T}$ ; *T* es el tamaño de la serie y coincide con el periodo de mayor ciclo que es posible estimar con el tamaño de la serie; <sup>p</sup>indica el orden del armónico de los 2  $\frac{T}{T}$ ciclos;  $v_t$  es un residuo no explicado al que se puede considerar irrelevante (caso deterministico) o que verifica las propiedades clásicas de la perturbación de los modelos econométricos.

El periodograma o estimador del espectro se obtendría entonces a partir de la representación de  $I(\omega_i) = \frac{T_2(a_p^2 + b_p^2)}{4}$ π  $(\omega_i) = \frac{\sqrt{2}}{4}$  $\frac{2}{2}(a_p^2 + b_p^2)$ *p p i*  $T/_{2}(a_{p}^{2}+b_{p}^{2})$ *I* +  $=\frac{f^2\left(2\right)^{p} p^2 f^2}{f}$  frente a los p armónicos, en tanto que  $\left( a_{n}^{2}+b_{n}^{2}\right)$ 

la contribución de la varianza por cada armónico, sería 2  $\frac{a_p^2 + b_p^2}{a_p^2}$ .

Si una serie temporal de ciclos empíricos presenta en su periodograma unos pocos ciclos que explican un porcentaje significativo de su varianza, se puede obtener el ciclo teórico de dicha serie temporal a partir de los  $|a_i|$  y de los armónicos correspondientes a dichos ciclos.

### **Ejemplo 1**

 $PIB < -c($ 265269.03384951, 286886.212605139, 309230.943247666, 326605.313346147, 328375.812358207, 339224.607770332, 348855.309254073, 353957.416081134, 354106.129594857, 358711.564921997, 358078.846631934, 363686.473128754, 371758.549723152, 377213.223988016, 387066.612651189, 399452.752857041,

421987.447279937,

443768.181241992,

464793.484167491,

482179.495293887,

493114.622150825,

496503.965509794,

490727.815979349,

501775.349195006,

515404.9785653,

527862.380457747,

548283.760750351,

572781.960184498,

599965.833392424,

630263,

653254.999999999,

670920.422982676,

691694.679133236,

714291.204243673,

740108.017228758,

769850.2298552,

797366.780908084,

804223.061862853

)

# Diferencias de medias

Y <- PIB-mean(PIB)

#series senos y cosenos

 $t < c(0:37)$ 

t1<-1\*2\*pi\*t/38

t2<-2\*2\*pi\*t/38

t3<-3\*2\*pi\*t/38

t4<-4\*2\*pi\*t/38

t5<-5\*2\*pi\*t/38

t6<-6\*2\*pi\*t/38

t7<-7\*2\*pi\*t/38

t8<-8\*2\*pi\*t/38

t9<-9\*2\*pi\*t/38

t10<-10\*2\*pi\*t/38

t11<-11\*2\*pi\*t/38

t12<-12\*2\*pi\*t/38

t13<-13\*2\*pi\*t/38

t14<-14\*2\*pi\*t/38

t15<-15\*2\*pi\*t/38

t16<-16\*2\*pi\*t/38

t17<-17\*2\*pi\*t/38

t18<-18\*2\*pi\*t/38

t19<-19\*2\*pi\*t/38

#estimaciones armonicos

Y<-matrix(c(Y),nrow=38)

X<-matrix(c(sin(t1),cos(t1)),nrow=38)

LS1  $\lt$ - lsfit $(X, Y)$ 

Armo1 = Y-LS1\$residuals

Y<-matrix(c(Y),nrow=38)

X<-matrix(c(sin(t2),cos(t2)),nrow=38)

LS2  $\lt$ - lsfit $(X, Y)$ 

Armo2 = Y-LS2\$residuals

Y<-matrix(c(Y),nrow=38)

X<-matrix(c(sin(t3),cos(t3)),nrow=38)

 $LS3 \leftarrow \text{Isfit}(X, Y)$ 

Armo3 = Y-LS3\$residuals

Y<-matrix(c(Y),nrow=38)

X<-matrix(c(sin(t4),cos(t4)),nrow=38)

LS4  $\lt$ - lsfit $(X, Y)$ 

Armo4 = Y-LS4\$residuals

Y<-matrix(c(Y),nrow=38)

X<-matrix(c(sin(t5),cos(t5)),nrow=38) LS5  $\lt$ - lsfit $(X, Y)$ Armo5 = Y-LS5\$residuals Y<-matrix(c(Y),nrow=38) X<-matrix(c(sin(t6),cos(t6)),nrow=38)  $LS6 \leftarrow \text{Isfit}(X, Y)$ Armo6 = Y-LS6\$residuals Y<-matrix(c(Y),nrow=38) X<-matrix(c(sin(t7),cos(t7)),nrow=38) LS7  $\lt$ - lsfit $(X, Y)$ Armo7 = Y-LS7\$residuals Y<-matrix(c(Y),nrow=38) X<-matrix(c(sin(t8),cos(t8)),nrow=38)  $LS8$  <- lsfit $(X, Y)$ Armo8 = Y-LS8\$residuals Y<-matrix(c(Y),nrow=38) X<-matrix(c(sin(t9),cos(t9)),nrow=38)  $LS9 \leftarrow \text{Isfit}(X, Y)$ Armo9 = Y-LS9\$residuals Y<-matrix(c(Y),nrow=38) X<-matrix(c(sin(t10),cos(t10)),nrow=38) LS10  $\lt$ - lsfit $(X, Y)$ Armo10 = Y-LS10\$residuals Y<-matrix(c(Y),nrow=38) X<-matrix(c(sin(t11),cos(t11)),nrow=38) LS11  $\lt$ - lsfit $(X, Y)$ Armo11 = Y-LS11\$residuals Y<-matrix(c(Y),nrow=38) X<-matrix(c(sin(t12),cos(t12)),nrow=38)  $LS12 \leftarrow \text{Isfit}(X, Y)$ Armo12 = Y-LS12\$residuals Y<-matrix(c(Y),nrow=38) X<-matrix(c(sin(t13),cos(t13)),nrow=38)

```
LS13 \lt- lsfit(X, Y)
```
Armo13 = Y-LS13\$residuals

Y<-matrix(c(Y),nrow=38)

X<-matrix(c(sin(t14),cos(t14)),nrow=38)

LS14  $\lt$ - lsfit $(X, Y)$ 

Armo14 = Y-LS14\$residuals

Y<-matrix(c(Y),nrow=38)

X<-matrix(c(sin(t15),cos(t15)),nrow=38)

LS15  $\lt$ - lsfit $(X, Y)$ 

Armo15 = Y-LS15\$residuals

Y<-matrix(c(Y),nrow=38)

X<-matrix(c(sin(t16),cos(t16)),nrow=38)

LS16  $\lt$ - lsfit $(X, Y)$ 

Armo16 = Y-LS16\$residuals

Y<-matrix(c(Y),nrow=38)

X<-matrix(c(sin(t17),cos(t17)),nrow=38)

LS17  $\lt$ - lsfit $(X, Y)$ 

Armo17 = Y-LS17\$residuals

Y<-matrix(c(Y),nrow=38)

X<-matrix(c(sin(t18),cos(t18)),nrow=38)

LS18  $\lt$ - lsfit $(X, Y)$ 

Armo18 = Y-LS18\$residuals

# Periodograma

periodograma <- c(

19\*(LS1\$coefficients["X1"]^2+LS1\$coefficients["X2"]^2)/4\*pi, 19\*(LS2\$coefficients["X1"]^2+LS2\$coefficients["X2"]^2)/4\*pi, 19\*(LS3\$coefficients["X1"]^2+LS3\$coefficients["X2"]^2)/4\*pi, 19\*(LS4\$coefficients["X1"]^2+LS4\$coefficients["X2"]^2)/4\*pi, 19\*(LS5\$coefficients["X1"]^2+LS5\$coefficients["X2"]^2)/4\*pi, 19\*(LS6\$coefficients["X1"]^2+LS6\$coefficients["X2"]^2)/4\*pi, 19\*(LS7\$coefficients["X1"]^2+LS7\$coefficients["X2"]^2)/4\*pi, 19\*(LS8\$coefficients["X1"]^2+LS8\$coefficients["X2"]^2)/4\*pi, 19\*(LS9\$coefficients["X1"]^2+LS9\$coefficients["X2"]^2)/4\*pi,

19\*(LS10\$coefficients["X1"]^2+LS10\$coefficients["X2"]^2)/4\*pi, 19\*(LS11\$coefficients["X1"]^2+LS11\$coefficients["X2"]^2)/4\*pi, 19\*(LS12\$coefficients["X1"]^2+LS12\$coefficients["X2"]^2)/4\*pi, 19\*(LS13\$coefficients["X1"]^2+LS13\$coefficients["X2"]^2)/4\*pi, 19\*(LS14\$coefficients["X1"]^2+LS14\$coefficients["X2"]^2)/4\*pi, 19\*(LS15\$coefficients["X1"]^2+LS15\$coefficients["X2"]^2)/4\*pi, 19\*(LS16\$coefficients["X1"]^2+LS16\$coefficients["X2"]^2)/4\*pi, 19\*(LS17\$coefficients["X1"]^2+LS17\$coefficients["X2"]^2)/4\*pi, 19\*(LS18\$coefficients["X1"]^2+LS18\$coefficients["X2"]^2)/4\*pi)

Omega <- c(

1\*2\*pi/38,

2\*2\*pi/38,

3\*2\*pi/38,

4\*2\*pi/38,

5\*2\*pi/38,

6\*2\*pi/38,

7\*2\*pi/38,

8\*2\*pi/38,

9\*2\*pi/38,

10\*2\*pi/38,

11\*2\*pi/38,

12\*2\*pi/38,

13\*2\*pi/38,

14\*2\*pi/38,

15\*2\*pi/38,

16\*2\*pi/38,

17\*2\*pi/38,

18\*2\*pi/38)

plot(Omega, periodograma, type="l")

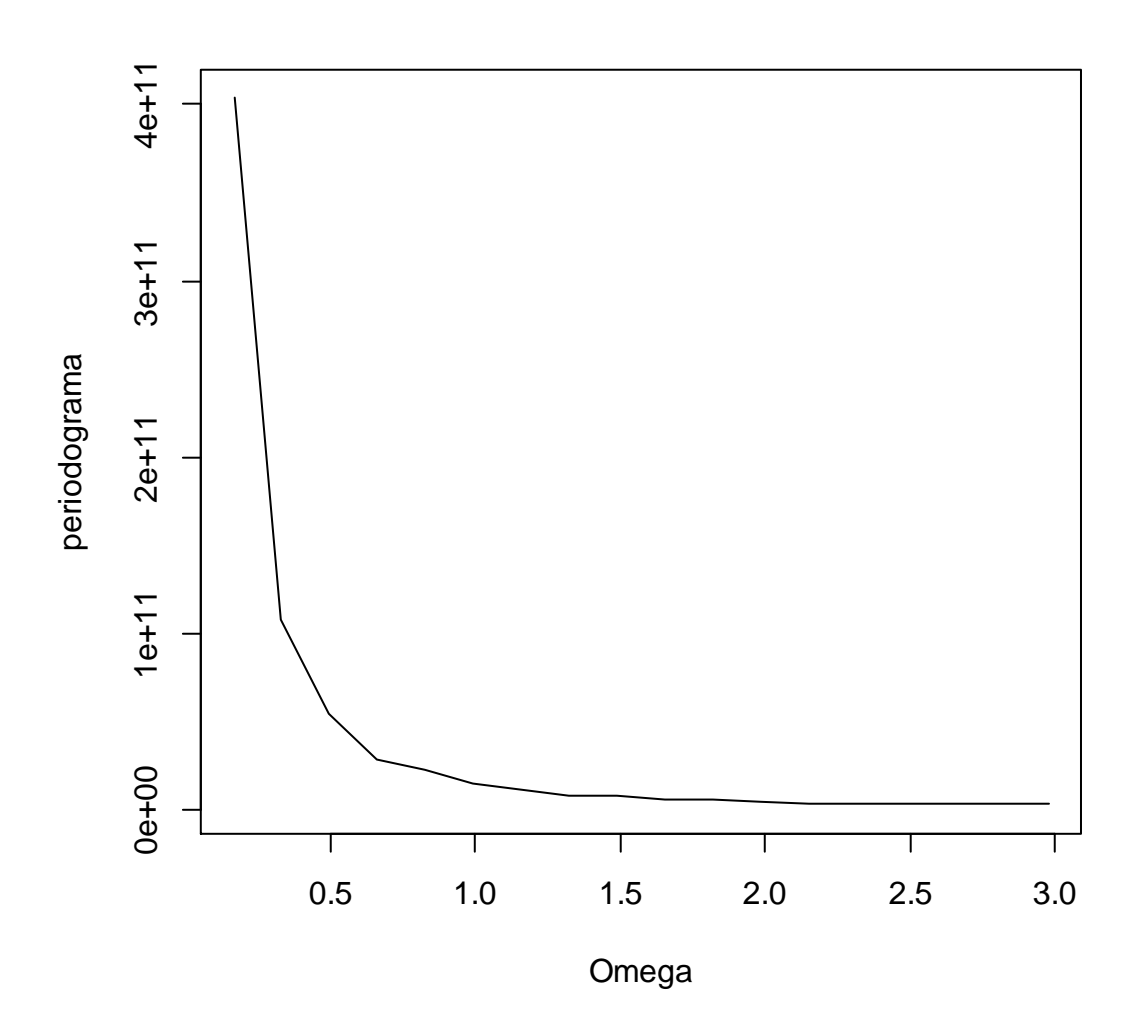

# **Calculo del periodograma a través de la Transformada Discreta de Fourier<sup>5</sup>**

Tomando N muestras de una señal periodica  $y_k = f(t_k)$  de periodo T en instantes separados por intervalos regulares:

$$
t_0 = 0, t_1 = \frac{T}{N}, t_2 = \frac{2T}{N}, ..., t_k = \frac{kT}{T}, ..., t_{N-1} = \frac{(N-1)T}{N}
$$

l

*<sup>5</sup> Elaborado a partir de http://personal.us.es/contreras/t05fft.pdf (apuntes de Ampliación a las Mátemáticas, de Manuel D. Contreras, Escuela Técnica Superior de Ingenieria (Universidad de Sevilla)* 

Cabe aproximarla mediante una combinación *g*(*t*) de funciones T-periodicas conocidas que tome en dichos puntos el mismo valor que f. Este procedimiento se conoce como interpolación trigronométrica.

Las funciones T-periodicas que se utilizan son los armónicos complejos  $e^{j m v t}$ con *T*  $w = \frac{2\pi}{m}$  y puesto que hay N puntos, si queremos que el problema tenga solución única debemos combinar un total de N armónicos.

La función *g*(*t*) utilizada en la aproximación, toma entonces la forma general:

$$
g(t) = \frac{1}{N} \Big( \beta_0 + \beta_1 e^{jwt} + \beta_2 e^{j2wt} + \dots + \beta_{N-1} e^{j(N-1)wt} \Big) = \frac{1}{N} \sum_{n=0}^{N-1} \beta_n e^{imvt}
$$

Tal que  $y_k = g(t_k)$  para cada k=0,1,...,N-1.

Entonces:

$$
y_k = \frac{1}{N} \sum_{n=0}^{N-1} \beta_n e^{jnwt_k} = \frac{1}{N} \sum_{n=0}^{N-1} \beta_n e^{ink2\pi/N} = \frac{1}{N} \sum_{n=0}^{N-1} \beta_n w_N^{nk}, \ k = 0, 1, ..., N-1
$$

Siendo  $w_N = \exp\left(\frac{J^2 M}{N}\right)$  $w_N = \exp\left(\frac{j2\pi}{N}\right)$ la raiz primitiva N-esima de la unidad.

En forma matricial se expresa:

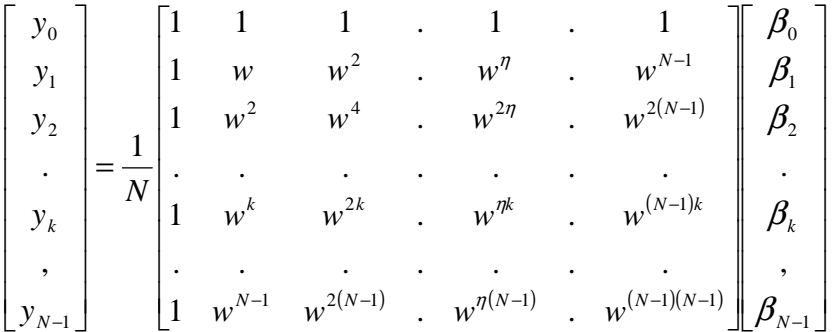

donde  $F_{N} = \left[ w^{nk} \right]_{n.k=a}^{N-1}$  $,k=0$  $=[w^{nk}]_{n,k=}^{N-1}$  $F_N = \left[ w^{nk} \right]_{n,k=0}^{N-1}$  la matriz de Fourier de orden N.

Al vector  $\beta$  se le denomina transformada discreta de Fourier del vector *y*, denotándose como :  $\beta = DFT(y)$ .

Una forma de obtener la DFT es a través del algoritmo FFT (Fast Fourier Transform), desarrollado por diseñado por J.W. Cooley y John Tukey en 1965.

Si la función que interpolamos es una función real de periodo T,  $g(t_k) = y_k$ , donde  $k = 0,1,..., N-1$ , que utiliza la forma general:

 $g(t) = \sum_{n} (a_n \cos(nwt) + b_n \sin(nwt))$ 

con  $w = \frac{2\pi}{T}$ , suponiendo que  $N = 2M$ , si  $\beta = DFT(y)$ , entonces:

$$
a_{o} = \frac{\beta_{0}}{N}, \ a_{n} = \frac{2 \operatorname{Re}(\beta_{n})}{N}, b_{n} = \frac{-2 \operatorname{Im}(\beta_{n})}{N}, (n = 1, 2, ..., M - 1), a_{M} = \frac{\beta_{M}}{N},
$$

y el polinomio trogonométrico:

$$
g(t) = a_0 + \sum_{n=0}^{M-1} (a_n \cos(nwt) + b_n(nwt)) + a_M \cos(Mwt)
$$

# **Ejemplo 2**

Utilizando los datos del Ejemplo 1

# Diferencias de medias

Y <- PIB-mean(PIB)

# transformadas

 $y \leftarrow \text{fft}(Y)$ 

# transformada inversa

PIB <- fft(y,inverse=TRUE)/38

# periodogramas con la transformada rápida de Fourier

 $CF = abs(fft(Y)/sqrt(38))$ <sup>2</sup>

 $P = CF[2:20]/(2<sup>*</sup>pi)$ 

 $f = (0.18)/38$ 

plot(f, P, type="l")

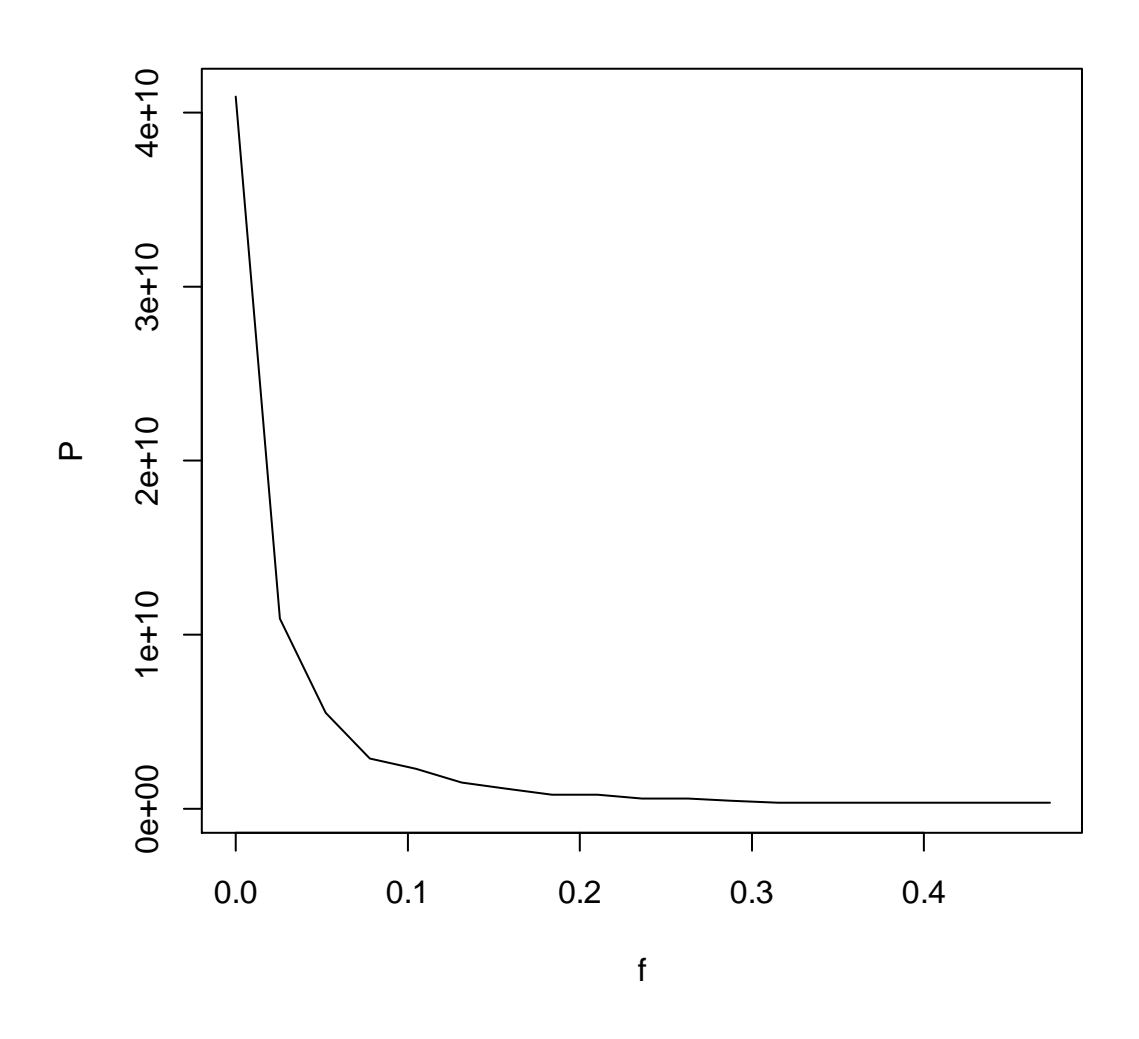

# **Test sobre el periodograma**

Una prueba para estudiar la dependencia serial (Durbin, 1969) en series de observaciones estacionarias  $y_1,...,y_T$  se realiza sobre la grafica del periodograma acumulado:

$$
s_j = \sum_{r=1}^j \frac{p_r}{\sum_{r=1}^m p_r}
$$

donde *r* = 1,...,*m* es el periodograma ordinario:

$$
p_r = \frac{2}{T} \left| \sum_{t=1}^{T} y_t e^{(2\pi i r)/T} \right|^2
$$

El periodograma  $p_j$  calculado para series  $y_1, ..., y_T$  de variables independientes  $N(\mu,\sigma^2)$  , se calcula:

$$
a_j = \sqrt{\frac{2}{T} \sum_{t=1}^{T} y_i \cos\left(\frac{2\pi j t}{T}\right)}, \ b_j = \sqrt{\frac{2}{T} \sum_{t=1}^{T} y_i \sin\left(\frac{2\pi j t}{T}\right)}, \ p_j = a_j^2 + b_j^2, \left(j = 1, \dots, \left[\frac{1}{2}T\right]\right),
$$

donde  $\left| \frac{1}{2}T \right| = \frac{1}{2}T$ 2 1 2  $\left[\frac{1}{2}T\right]$  = 1 L  $\left[\frac{1}{T}\right]=\frac{1}{T}$  para T y 2 1 2  $\frac{1}{2}T-\frac{1}{2}$ para el extremo de T, por simplicidad asumimos que el extremo de T es  $T = 2m + 1$ .

Y su representación gráfica de  $p_j$  contra *j* presenta una alta apariencia de irregularidad en su inspección visual. Por ello, una mejor manera de presentar la información de los  $p_j$ 's es hacerlo a través del gráfico del periodograma acumulado,  $s_j$  .

Se presupone que cuando  $y_1, ..., y_T$  esta independientemente y normalmente distribuida, *s*<sub>1</sub>,...,*s*<sub>m−1</sub> se distribuye igual que el orden estadístico de *m*−1 muestras independientes de la distribución uniforme (0,1). Bartlett's (1954,1966, p 361) sugiere para probar la independencia serial, probar la máxima discrepancia entre *s<sub>i</sub>* y su expectativa, ie. *j/m*. Para una probar un exceso de bajas frecuencias relativas frente a altas frecuencias, que equivaldría a la expectativa de presencia de correlación serial positiva este enfoque conduce al estadistico:

$$
c^+ = \max_j \left( s_j - \frac{j}{m} \right)
$$

Por el contrario un test contra excesos de variaciones de alta frecuencia el estadístico apropiado es :

$$
c^- = \max_j \left( \frac{j}{m} - s_j \right)
$$

El estadístico que corresponde a las dos partes de la prueba sería:

$$
c = \max_{j} \left| s_j - \frac{j}{m} \right| = \max \left( c^+, c^- \right)
$$

Este estadístico esta estrechamente relacionado con el de Kolmogoroiv-Smirnov  $D_n^+, D_n^-, D_n$ y su forma modificada  $C_n^+, C_n^-, C_n$ considerado por Pyke (1959) y Brunk (1962). Por ejemplo,  $D_n^- = \max_j \{ s_j - (j-1)/(m-1) \}$ y  $C_n^- = c^+$ .

Los valores críticos para estos estadísticos están dado en la Tabla nº1, y el procedimiento para utilizar estos valores es como sigue. Si deseamos probar el test de un exceso de bajas frecuencias frente a las altas frecuencias, entonces el valor obtenido en la tabla  $c_0$  es el valor crítico apropiado al valor de  $c^*$ ,se dibujaría en el gráfico la línea,  $y = c_o + j/m$  y la trayectoria que muestra  $s_j$ , obteniendo los valores que sobrepasan la línea  $(j/m, s_j)$ . Si  $s_j$  cruza la línea, se rechaza la hipótesis de independencia serial. De igual manera, un test sobre al exceso de altas frecuencias frente a las bajas frecuencias se rechaza si el trayectoria de  $s_j$  cruza la linea  $y = -c_o + j/m$ .

Table 1. Significance values for  $c^+$  and  $c$  (also for  $C_n^+$  and  $C$ )<br> $pr(c^+ >$  tabled value) =  $pr(C_n^+ >$  tabled value) =  $\alpha$ ;  $pr(c >$  tabled value) =  $pr(C >$  tabled value)  $\simeq 2\alpha$ .

|                  |               |               | α                      |                                                   |               |         |               |               | α             |                                            |               |
|------------------|---------------|---------------|------------------------|---------------------------------------------------|---------------|---------|---------------|---------------|---------------|--------------------------------------------|---------------|
| $\it n$          | $0·10$        | 0.05          | $0\mathord{\cdot} 025$ | 0.01                                              | 0.005         | $\it n$ | 0.10          | $0.05$        | 0.025         | 0.01                                       | 0.005         |
| 1                |               |               |                        | $0.40000$ $0.45000$ $0.47500$ $0.49000$ $0.49500$ |               |         |               |               |               | 41 0.14916 0.17215 0.19254 0.21667 .233310 |               |
| $\boldsymbol{2}$ | .35044        | .44306        | $\cdot 50855$          | .56667                                            | .59596        | 42      | $\cdot$ 14761 | $\cdot$ 17034 | $\cdot$ 19050 | .21436                                     | $\cdot 23081$ |
| 3                | $-35477$      | .41811        | .46702                 | .53456                                            | .57900        | 43      | $\cdot$ 14611 | $-16858$      | $\cdot$ 18852 | $-21212$                                   | $-22839$      |
| 4                | $\cdot 33435$ | .39075        | $\cdot 44641$          | $\cdot 50495$                                     | .54210        | 44      | .14466        | .16688        | $\cdot$ 18661 | .20995                                     | $-22605$      |
| 5                | $\cdot$ 31556 | $-37359$      | $-42174$               | $-47692$                                          | $\cdot 51576$ | 45      | $\cdot$ 14325 | $\cdot$ 16524 | $\cdot$ 18475 | .20785                                     | $-22377$      |
| 6                | .30244        | $-35522$      | .40045                 | .45440                                            | .48988        | 46      | $\cdot$ 14188 | $\cdot$ 16364 | $-18295$      | .20581                                     | $-22157$      |
| 7                | .28991        | $-33905$      | $-38294$               | $-43337$                                          | .46761        | 47      | $\cdot$ 14055 | $-16208$      | $-18120$      | $-20383$                                   | $-21943$      |
| 8                | $-27828$      | $-32538$      | .36697                 | $-41522$                                          | .44819        | 48      | $-13926$      | $\cdot$ 16058 | .17950        | .20190                                     | $-21735$      |
| 9                | $-26794$      | $-31325$      | $-35277$               | $-39922$                                          | .43071        | 49      | $-13800$      | $\cdot$ 15911 | $-17785$      | .20003                                     | $-21534$      |
| 10               | $-25884$      | .30221        | $-34022$               | $\cdot$ 38481                                     | $\cdot 41517$ | 50      | $-13678$      | $-15769$      | $\cdot$ 17624 | $-19822$                                   | $\cdot 21337$ |
| 11               | $\cdot 25071$ | $-29227$      | $-32894$               | $-37187$                                          | $\cdot 40122$ | 51      | $-13559$      | $\cdot$ 15630 | .17468        | .19645                                     | $-21146$      |
| 12               | $-24325$      | $-28330$      | $-31869$               | .36019                                            | $-38856$      | 52      | $-13443$      | $-15495$      | $-17316$      | $-19473$                                   | .20961        |
| 13               | $-23639$      | $-27515$      | $-30935$               | $-34954$                                          | $-37703$      | 53      | $-13330$      | $-15363$      | $-17168$      | $\cdot$ 19305                              | $-20780$      |
| 14               | $-23010$      | $-26767$      | $\cdot$ 30081          | $-33980$                                          | .36649        | 54      | $\cdot$ 13221 | $\cdot$ 15235 | $\cdot$ 17024 | $-19142$                                   | .20604        |
| 15               | $-22430$      | .26077        | .29296                 | $\cdot$ 33083                                     | $-35679$      | 55      | $\cdot$ 13113 | $\cdot$ 15110 | $-16884$      | $-18983$                                   | $-20432$      |
| 16               | $-21895$      | $-25439$      | $-28570$               | $-32256$                                          | $-34784$      | 56      | .13009        | .14989        | $\cdot 16746$ | $-18828$                                   | $-20265$      |
| 17               | $-21397$      | $-24847$      | $-27897$               | .31489                                            | $-33953$      | 57      | .12907        | $-14870$      | $\cdot$ 16613 | .18677                                     | $\cdot 20101$ |
| 18               | $-20933$      | $-24296$      | $-27270$               | $-30775$                                          | $-33181$      | 58      | $-12807$      | $-14754$      | $\cdot$ 16482 | $-18529$                                   | $-19942$      |
| 19               | .20498        | $-23781$      | $-26685$               | .30108                                            | $-32459$      | 59      | $-12710$      | $\cdot$ 14641 | $\cdot$ 16355 | $-18385$                                   | $-19786$      |
| 20               | .20089        | $-23298$      | $-26137$               | $-29484$                                          | $-31784$      | 60      | $\cdot$ 12615 | $\cdot$ 14530 | $\cdot$ 16230 | $\cdot$ 18245                              | $\cdot$ 19635 |
| 21               | $-19705$      | $-22844$      | $-25622$               | $-28898$                                          | $\cdot$ 31149 | 62      | $-12431$      | $\cdot$ 14316 | .15990        | $-17973$                                   | $\cdot$ 19341 |
| 22               | $-19343$      | $-22416$      | $-25136$               | $\cdot 28346$                                     | $-30552$      | 64      | $-12255$      | $\cdot$ 14112 | .15760        | $-17713$                                   | $\cdot$ 19061 |
| 23               | $\cdot$ 19001 | $\cdot 22012$ | $-24679$               | $-27825$                                          | $-29989$      | 66      | $-12087$      | $\cdot$ 13916 | $\cdot 15540$ | $-17464$                                   | $\cdot$ 18792 |
| 24               | .18677        | $\cdot 21630$ | $-24245$               | $-27333$                                          | $-29456$      | 68      | $\cdot$ 11926 | $\cdot$ 13728 | $\cdot$ 15329 | $\cdot$ 17226                              | $\cdot$ 18535 |
| 25               | $\cdot$ 18370 | $\cdot 21268$ | $-23835$               | .26866                                            | $-28951$      | 70      | $\cdot$ 11771 | $\cdot$ 13548 | $\cdot$ 15127 | $\cdot$ 16997                              | $\cdot$ 18288 |
| 26               | .18077        | $\cdot 20924$ | $-23445$               | $-26423$                                          | $-28472$      | 72      | $\cdot$ 11622 | $\cdot$ 13375 | $\cdot$ 14932 | .16777                                     | $\cdot$ 18051 |
| 27               | .17799        | .20596        | $-23074$               | $\cdot 26001$                                     | $-28016$      | 74      | .11479        | $-13208$      | $-14745$      | $\cdot$ 16566                              | $-17823$      |
| 28               | $-17533$      | $-20283$      | $\cdot 22721$          | .25600                                            | $-27582$      | 76      | $\cdot$ 11341 | $\cdot$ 13048 | $\cdot$ 14565 | $\cdot$ 16363                              | $-17604$      |
| 29               | $\cdot$ 17280 | $-19985$      | $-22383$               | $-25217$                                          | $-27168$      | 78      | $\cdot$ 11208 | $-12894$      | $-14392$      | $\cdot$ 16167                              | $\cdot$ 17392 |
| 30               | $-17037$      | $\cdot$ 19700 | $\cdot 22061$          | $\cdot 24851$                                     | $\cdot 26772$ | 80      | $\cdot$ 11079 | $-12745$      | $\cdot$ 14224 | $\cdot$ 15978                              | $-17188$      |
| 31               | .16805        | $-19427$      | $-21752$               | $\cdot 24501$                                     | $-26393$      | 82      | .10955        | $\cdot$ 12601 | $\cdot$ 14063 | $\cdot$ 15795                              | $-16992$      |
| 32               | $-16582$      | $\cdot$ 19166 | $-21457$               | $-24165$                                          | $-26030$      | 84      | $\cdot$ 10835 | $-12462$      | $\cdot$ 13907 | .15619                                     | $\cdot$ 16802 |
| 33               | .16368        | $\cdot$ 18915 | $-21173$               | $-23843$                                          | $-25683$      | 86      | .10719        | $-12327$      | $-13756$      | $-15449$                                   | .16618        |
| 34               | $\cdot$ 16162 | .18674        | .20901                 | $-23534$                                          | $-25348$      | 88      | $\cdot$ 10607 | $-12197$      | $\cdot$ 13610 | $-15284$                                   | .16440        |
| 35               | .15964        | $-18442$      | .20639                 | $-23237$                                          | .25027        | 90      | .10499        | .12071        | $-13468$      | $\cdot$ 15124                              | $\cdot$ 16268 |
| 36               | .15774        | $-18218$      | .20387                 | $-22951$                                          | $-24718$      | 92      | $-10393$      | .11949        | $-13331$      | .14970                                     | $\cdot$ 16101 |
| 37               | $-15590$      | .18003        | $\cdot 20144$          | $-22676$                                          | $-24421$      | 94      | $\cdot$ 10291 | $\cdot$ 11831 | $-13198$      | $-14820$                                   | .15940        |
| 38               | $-15413$      | $\cdot$ 17796 | $\cdot$ 19910          | $-22410$                                          | $-24134$      | 96      | $\cdot$ 10192 | $-11716$      | $-13070$      | $-14674$                                   | $-15783$      |
| 39               | $-15242$      | $-17595$      | $\cdot$ 19684          | $-22154$                                          | $-23857$      | 98      | $\cdot$ 10096 | $\cdot$ 11604 | $\cdot$ 12944 | $\cdot$ 14533                              | $\cdot$ 15631 |
| 40               | .15076        | $\cdot$ 17402 | $\cdot$ 19465          | $\cdot 21906$                                     | $-23589$      | 100     | $\cdot$ 10002 | .11496        | $-12823$      | $\cdot$ 14396                              | $-15483$      |

#Datos

 $Y < c$ 

11244,

11237,

11777,

12116,

12655,

13672,

14202,

15241,

16205,

17279,

17759,

18916,

19834,

20827,

22052,

22548,

22817)

# logaritmos

 $y \leftarrow (Y)$ 

# periodogramas

 $FFy = abs(fft(y)/sqrt(17))^2$ 

 $P = FFy[2:9]/(2<sup>*</sup>pi)$ 

P <- cumsum (P)/sum(P)

# test periodograma acumulado

fs <- 0.3148+(1:8)/8 # 0.3148 es el valor de la tabla nº1 para un α=0.01 y n=17

fi <- (1:8)/8-0.3148

 $z \leftarrow ts(matrix(c(P, fs, fi), 8, 3))$ 

plot(z,plot.type="single")

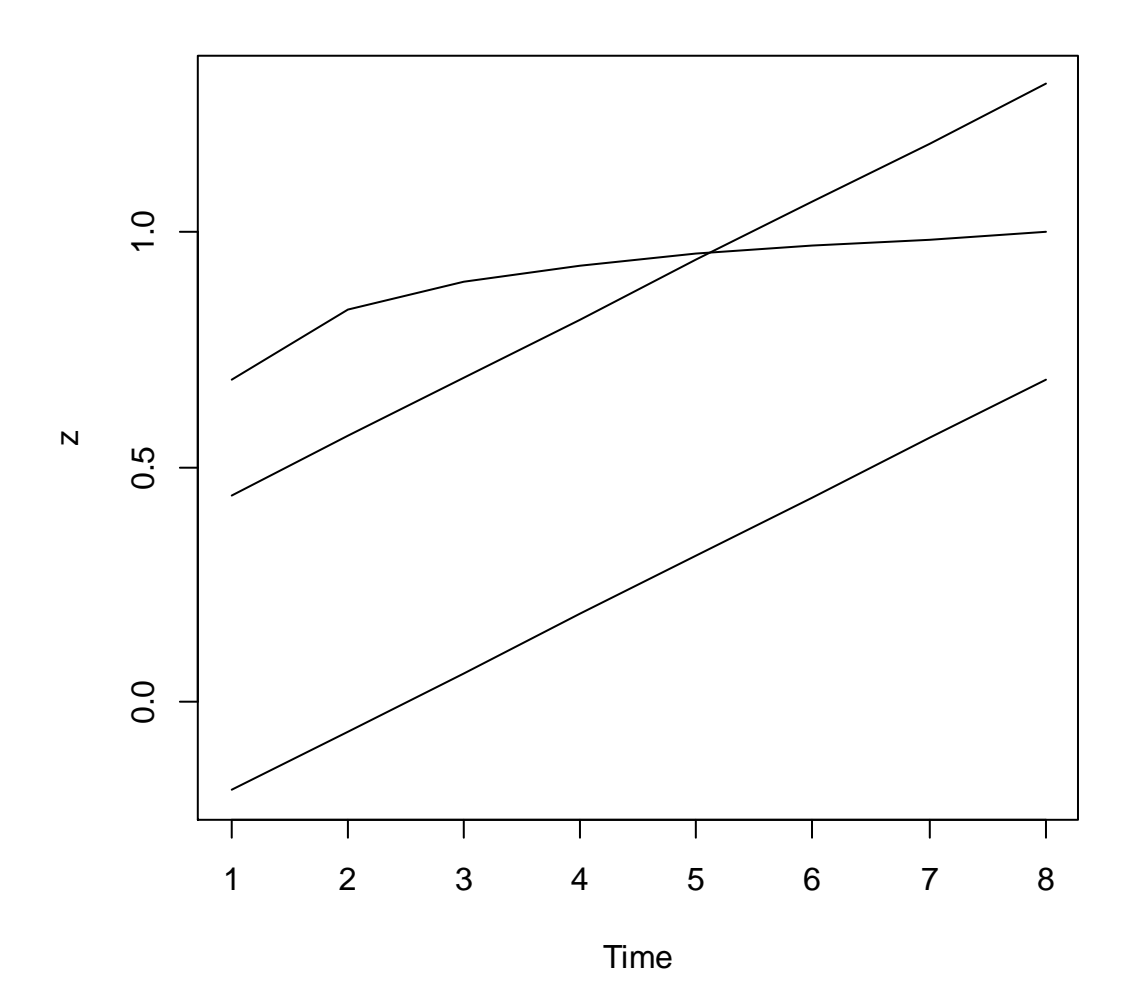

# **Filtros lineales<sup>6</sup>**

l

Un filtro lineal se define como:

<sup>&</sup>lt;sup>6</sup> Para mas detalle ver Francisco G. Villarreal. Elementos teóricos del ajuste estacional de series económicas utilizando X-12-ARIMA y TRAMO-SEATS. Serie 38. Estudios estadísticos y prospectivos División de Estadística y Proyecciones Económicas. Santiago de Chile, Diciembre del 2005. www.eclac.org/publicaciones/xml/9/24099/lcl2457e.pdf

$$
a(L) = \sum_{j=-\infty}^{\infty} a_j L^j
$$

donde los ponderadores son números reales, i. e. *a <sup>j</sup>* ∈ℜ ; no dependen del tiempo y satisfacen  $\tilde{\sum}$ =−∞  $< \infty$ *j*  $a_j^2 < \infty$  . Aplicando el filtro lineal  $a(L)$  a un proceso estocástico estacionario, *<sup>t</sup> x* , da como resultado un nuevo proceso estocástico:

$$
y_t = a(L)x_t = \sum_{j=-\infty}^{\infty} a_j x_{t-j}
$$
 (1)

donde las propiedades de  $x_t$  se transmiten a  $y_t$  por medio del filtro lineal  $a(L)$  . Para examinar el efecto que tiene un filtro lineal hay que analizarlo en el dominio de la frecuencia.

Utilizando la transformada de Fourier, se obtiene el espectro del filtro lineal aplicado a  $x_i$  :

$$
S_{y}(\omega) = \left| a(e^{-i\omega}) \right|^2 S_{x}(\omega)
$$

donde:

$$
a(e^{-i\omega}) = \sum_{j=-\infty}^{\infty} a_j e^{-i\omega_j}
$$

es conocido como la respuesta de frecuencia del filtro lineal o función de transferencia. Esta función describe como el espectro de la serie *<sup>t</sup> x* es afectado por la aplicación del filtro *a*(*L*) .

Dado que la respuesta de frecuencia puede resultar en valores complejos resulta conveniente expresarla como:

$$
a(e^{-i\omega}) = G(\omega)e^{-iF(\omega)}
$$

donde:

$$
G(\omega) = \left| a \left( e^{-i\omega} \right) \right|
$$

y

$$
F(\omega) = \tan^{-1} \left[ \frac{-\sum_{j=-\infty}^{\infty} a_j \sin(\omega j)}{\sum_{j=-\infty}^{\infty} a_j \cos(\omega j)} \right]
$$

son respectivamente el módulo y el argumento de la respuesta de frecuencia.

En este contexto el módulo, *G*(ω), es conocido como la ganancia del filtro; el cual determina la medida en la que la amplitud de los movimientos observados en cierta frecuencia en el espectro de  $x_t$  son transferidos al espectro de  $y_t$ . Por ejemplo una ganancia de cero alrededor de la frecuencia  $\omega_{\text{\tiny{l}}} \in [0,\pi]_{\text{\tiny{l}}}$ significa que el proceso filtrado no mostrará movimientos alrededor de dicha frecuencia.

Por su parte el argumento,  $F(\omega)$ , es conocido como el desplazamiento de fase del filtro, el cual esta asociado a desplazamientos de la serie en el dominio del tiempo<sup>7</sup>. Es importante notar que cuando  $a_j = -a_j$  para toda *j*, es decir cuando se trata de un filtro simétrico; el desplazamiento de fase del filtro es igual a cero  $^{8}$ , lo que implica que  $F(\omega) = 0$ .

 $\sigma$  A veces el desplazamiento de fase se expresa como  $\sigma \over {\omega}$  $F(\omega)$ , lo cual permite expresar el desfase en unidades de tiempo.

8 Para entender esta propiedad de los filtros lineales, se utilizan las siguientes funciones trigonométricas:

 $sin(-\omega) + sin(\omega) = 0$ 

 $sin(0) = 0$ 

l

Esto implica que cuando  $h_j = -h_j$ <sub>, el producto en  $\sum^{\infty}$ </sub> *j*=−∞  $h_j^{\phantom{\dag}}\sin(\omega\phantom{\dag}j)\,$  sea igual a cero, lo cual a su vez implica que  $F(\omega) = 0$  dado que  $\tan^{-1}(0) = 0$  .

# **Tipos de filtros<sup>9</sup>**

Los filtros más utilizados en el análisis de series temporales son las tasas de variación y las medias móviles.

Las tasas de variación son operadores lineales invariantes en el tiempo pero no lineales. Dado que la teoría elemental de los filtros se refiere a operadores lineales invariantes, hay que aproximar las tasas a operadores de diferencia. Así la primera diferencia de un logaritmo es una buena aproximación de una tasa de variación mensual.

Sea *t*  $\frac{x_{t-1}}{x}$  $T = \frac{(x_i - x_{i-1})}{x}$ , utilizando operadores de diferencia obtenemos el filtro lineal invariante más elemental:

 $a(L)Ln(x_t) = (1 - L)Ln(x_t)$ 

l

Las aproximaciones lineales de las tasas más utilizadas y los filtros lineales equivalentes aparecen en la Tabla nº 14.

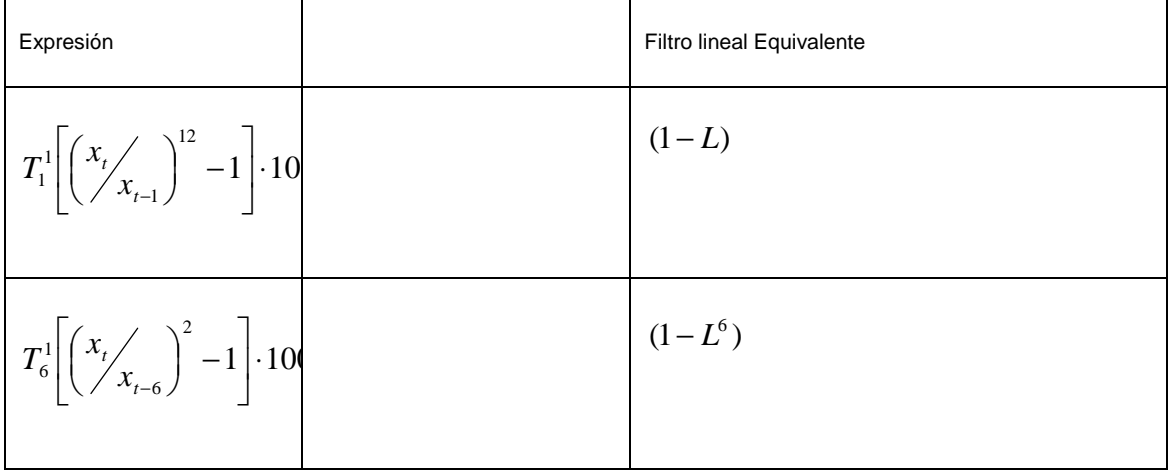

Tabla nº14.- Tasas de Variación y Filtros Lineales equivalentes

<sup>9</sup> Para mayor detalle Francisco Melis Maynar: La Estimación del ritmo de variación de las series económicas. Estadística Española. Vol 22. Num. 126, 1991, págs 7 a 56. http://www.ine.es/revistas/estaespa/126\_1.pdf

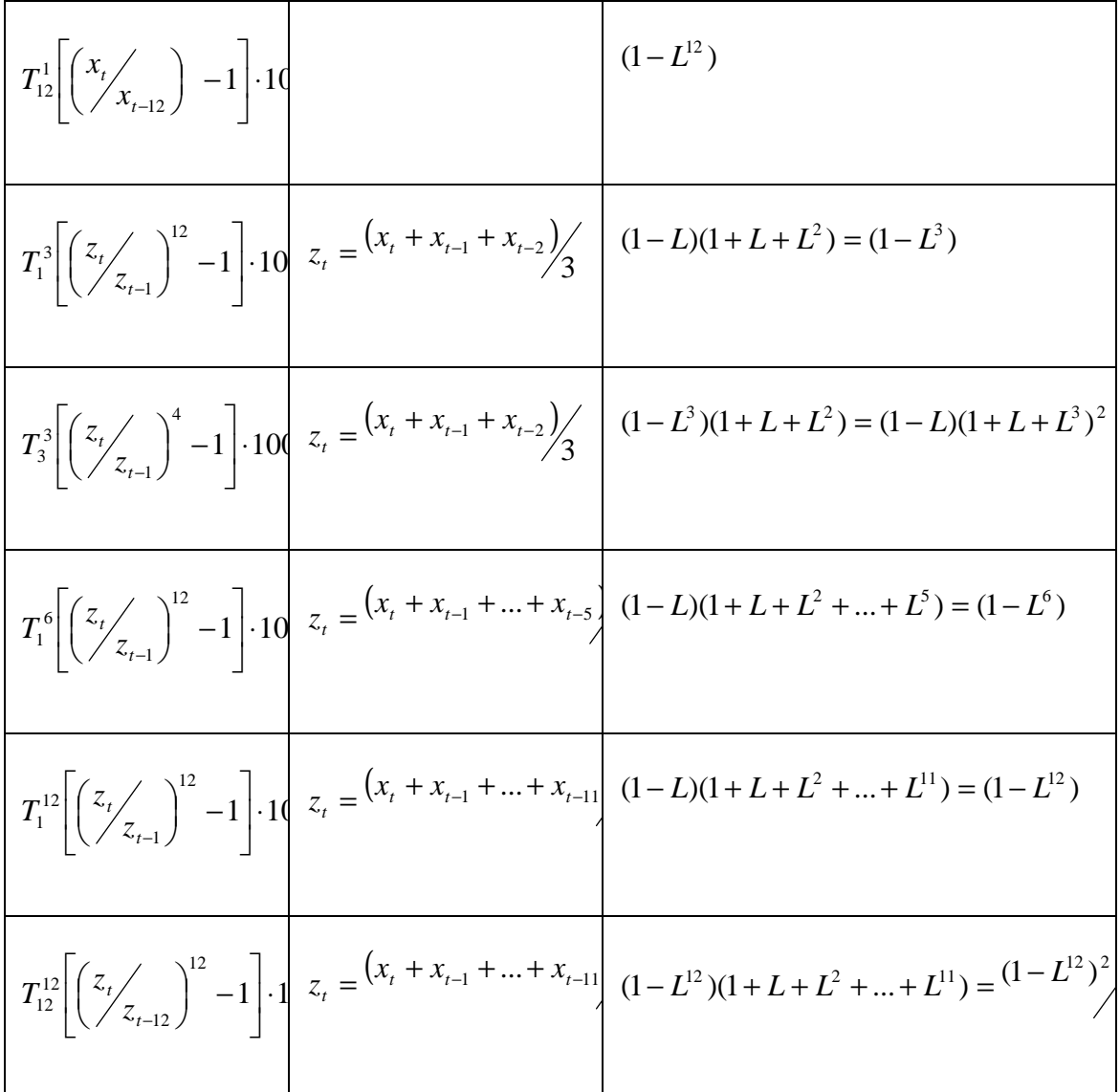

Fuente: Melis (1991)

Una **media móvil simple** es la media aritmética de los n datos anteriores Mientras más grande sea n, mayor será la influencia de los datos antiguos.

Las **medias móviles centradas** se caracterizan porque el número de observaciones que entran en su cálculo es impar, asignándose cada media móvil a la observación central. Así, una media móvil centrada en t de longitud  $2n + 1$  viene dada por la siguiente expresión:

$$
MM(2n+1)_t = \frac{1}{2n+1} \sum_{i=-n}^{n} x_{t+i} = \frac{x_{t-n} + x_{t-n+1} + \dots + x_t + \dots + x_{t+n-1} + x_{t+n}}{2n+1}
$$

Como puede observarse, el subíndice asignado a la media móvil, t, es el mismo que el de la observación central,  $Y_t$ . Obsérvese también que, por construcción, no se pueden calcular las medias móviles correspondientes a las n primeras y a las n últimas observaciones.

En las **medias móviles asimétricas** se asigna cada media móvil al período correspondiente a la observación más adelantada de todas las que intervienen en su cálculo. Así la media móvil asimétrica de n puntos asociada a la observación t tendrá la siguiente expresión:

$$
MMA(n)_t = \frac{1}{n} \sum_{i=t-n+1}^t Y_{t+i} = \frac{x_{t-n+1} + x_{t-n+2} + \dots + x_{t-1} + x_t}{n}
$$

Los filtros lineales asociados a las medias móviles se denotan de la siguiente forma:

$$
a(L)x_t = \frac{1}{n} \sum_{j=0}^n L^j x_t
$$

#### **El filtro como producto de convolución**

Sean *y* y *z* dos vectores de dimensión N. Se define su producto de convolución *y* ∗ *z* , como el vector:

$$
y * z = \begin{bmatrix} z_0 y_0 + z_1 y_{N-1} + z_2 y_{N-2} + \dots + z_{N-2} y_2 + z_{N-1} y_1 \\ z_0 y_1 + z_1 y_0 + z_2 y_{N-1} + \dots + z_{N-2} y_3 + z_{N-1} y_2 \\ z_0 y_2 + z_1 y_1 + z_2 y_0 + \dots + z_{N-2} y_4 + z_{N-1} y_3 \\ \vdots \\ z_0 y_{N-2} + z_1 y_{N-3} + z_2 y_{N-4} + \dots + z_{N-2} y_0 + z_{N-1} y_{N-1} \\ z_0 y_{N-1} + z_1 y_{N-2} + z_2 y_{N-3} + \dots + z_{N-2} y_1 + z_{N-1} y_0 \end{bmatrix}
$$

El producto de convolución se puede expresar de forma matricial:

$$
y * z = \begin{bmatrix} y_o & y_{N-1} & y_{N-2} & \cdot & y_2 & y_1 \\ y_1 & y_o & y_{N-1} & \cdot & y_2 & y_2 \\ y_2 & y_1 & y_o & \cdot & y_4 & y_3 \\ \cdot & \cdot & \cdot & \cdot & \cdot & \cdot \\ y_{N-2} & y_{N-3} & y_{N-4} & \cdot & y_0 & y_{N-1} \\ y_{N-1} & y_{N-2} & y_{N-3} & \cdot & y_1 & y_0 \end{bmatrix} \begin{bmatrix} z_o \\ z_1 \\ z_3 \\ \cdot \\ z_{N-2} \\ z_{N-1} \end{bmatrix}
$$

La matriz cuadrada del producto de convulsión recibe el nombre de matriz circulante ya que los elementos de la primera columna van rotando su posición en las columnas sucesivas.

La transformada discreta de Fourier del producto de convolución de *y* ∗ *z* es el producto de Hadamard de las correspondientes transformadas de *y* y de *z* :  $DFT(y * z) = DFT(y) \cdot DFT(z)$ 

Una forma de calcular *y* ∗ *z* es a traves de la multiplicación coordenada a coordenada de las transformadas de *y* y de *z* , obteniendo la transformada inversa de este vector ( $\overline{DFT}(y * z)$ ).

Filtrar una serie puede entenderse como el producto de una convolución; así por ejemplo al emplear el filtro lineal 1( − *L*) se realizaría el siguiente producto de convolución:

$$
y * z = \begin{bmatrix} -1 & 1 & 0 & \cdots & 0 & 0 \\ 0 & -1 & 1 & \cdots & 0 & 0 \\ 0 & 0 & -1 & \cdots & 0 & 0 \\ \vdots & \vdots & \vdots & \ddots & \vdots & \vdots \\ 0 & 0 & 0 & \cdots & -1 & 1 \\ 1 & 0 & 0 & \cdots & 0 & -1 \end{bmatrix} \begin{bmatrix} z_o \\ z_1 \\ z_3 \\ \vdots \\ z_{N-2} \\ z_{N-1} \end{bmatrix}
$$

En donde el vector *y* sería

$$
y = \begin{bmatrix} -1 \\ 0 \\ 0 \\ 0 \\ 0 \\ 0 \\ 1 \end{bmatrix}
$$

Una media móvil centrada de tres términos se expresaría por el siguiente producto de convolución:

$$
y * z = \begin{bmatrix} 1/3 & 1/3 & 0 & \cdots & 0 & 1/3 \\ 0 & 1/3 & 1/3 & \cdots & 0 & 0 \\ 0 & 0 & 1/3 & \cdots & 0 & 0 \\ \vdots & \vdots & \vdots & \ddots & \vdots & \vdots \\ 1/3 & 0 & 0 & \cdots & 1/3 & 1/3 \\ 1/3 & 1/3 & 0 & \cdots & 0 & 1/3 \end{bmatrix} \begin{bmatrix} z_o \\ z_1 \\ z_3 \\ \vdots \\ z_{N-1} \end{bmatrix}
$$

En donde el vector *z* sería

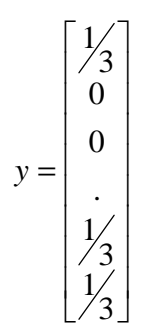

# **Ejemplo 3**

Utilizando R vamos a filtrar la serie

 $Y < PIB$ 

# transformadas

 $y \leftarrow \mathsf{fft}(Y)$ 

#filtro de diferencia

 $F < c(-1, rep(0, 36), 1)$ 

f  $\lt$ - fft $(F)$ 

D\_Y <- fft(fft(F)\*y,inverse=TRUE)/38

plot.ts (D\_Y[1 :37], type="l")

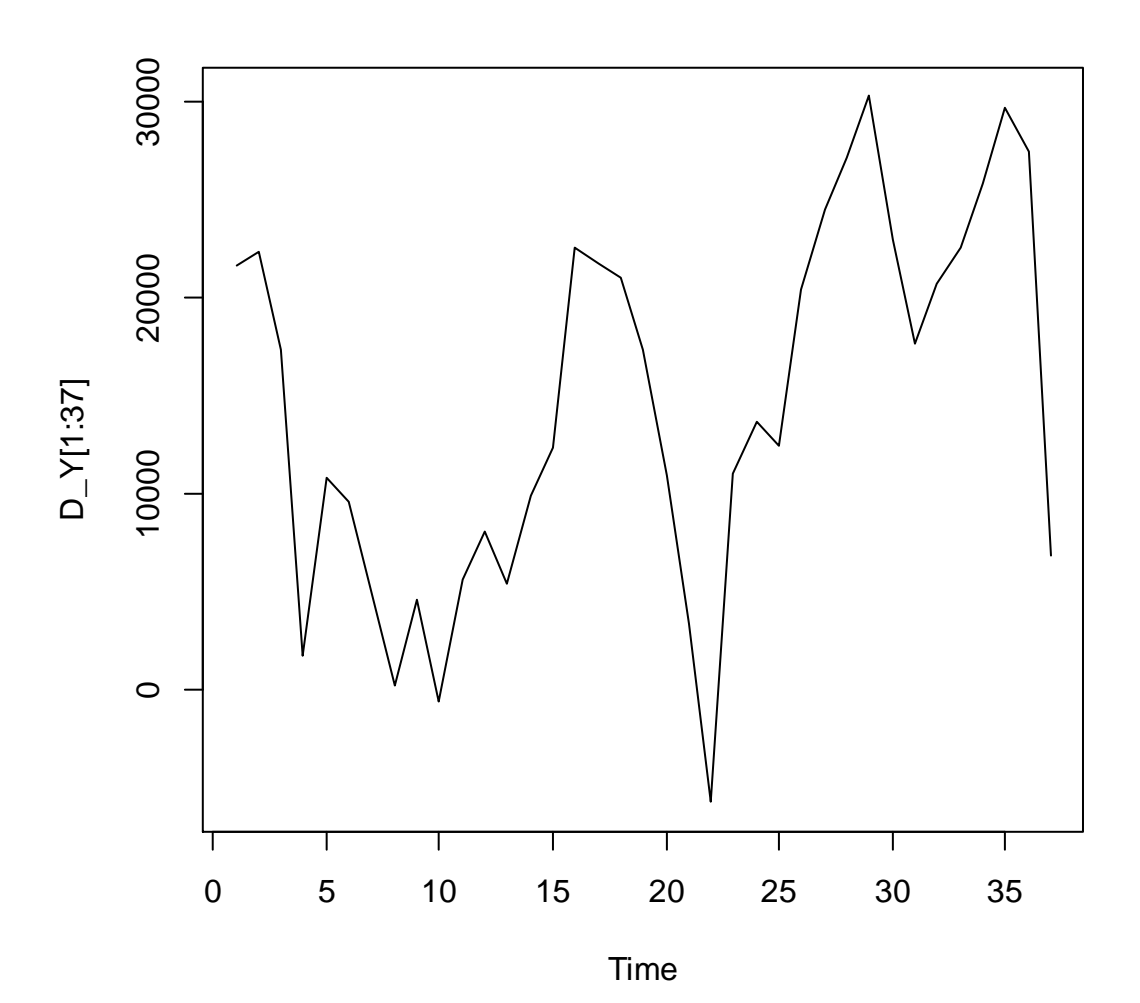

# periodograma de filtro

 $CF = abs(fft(F)/sqrt(38))^2$ 

 $P = CF[1:20]/(2<sup>*</sup>pi)$ 

 $f = (0:19)/38$ 

plot(f, P, type="l")

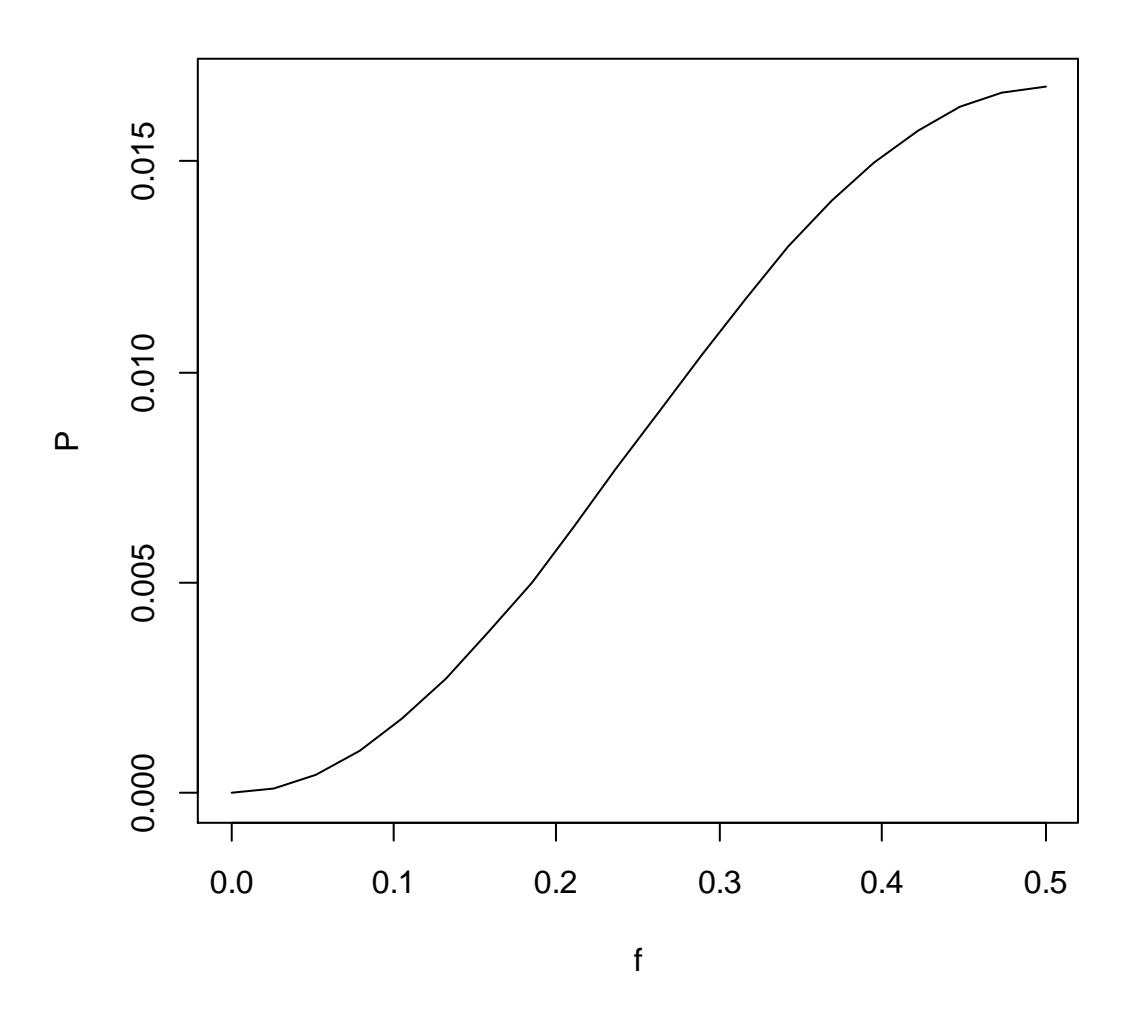

El periodograma del filtro de primeras diferencias filtra las bajas frecuencias, y amplifica las altas frecuencias o los movimientos de corto plazo.

#filtro de media movil

 $F < c(1/4, rep(0, 34), rep(1/4,3))$ 

f  $\leftarrow$  fft $(F)$ 

M\_Y <- fft(fft(F)\*y,inverse=TRUE)/38

plot.ts (M\_Y[1:34], type="l")

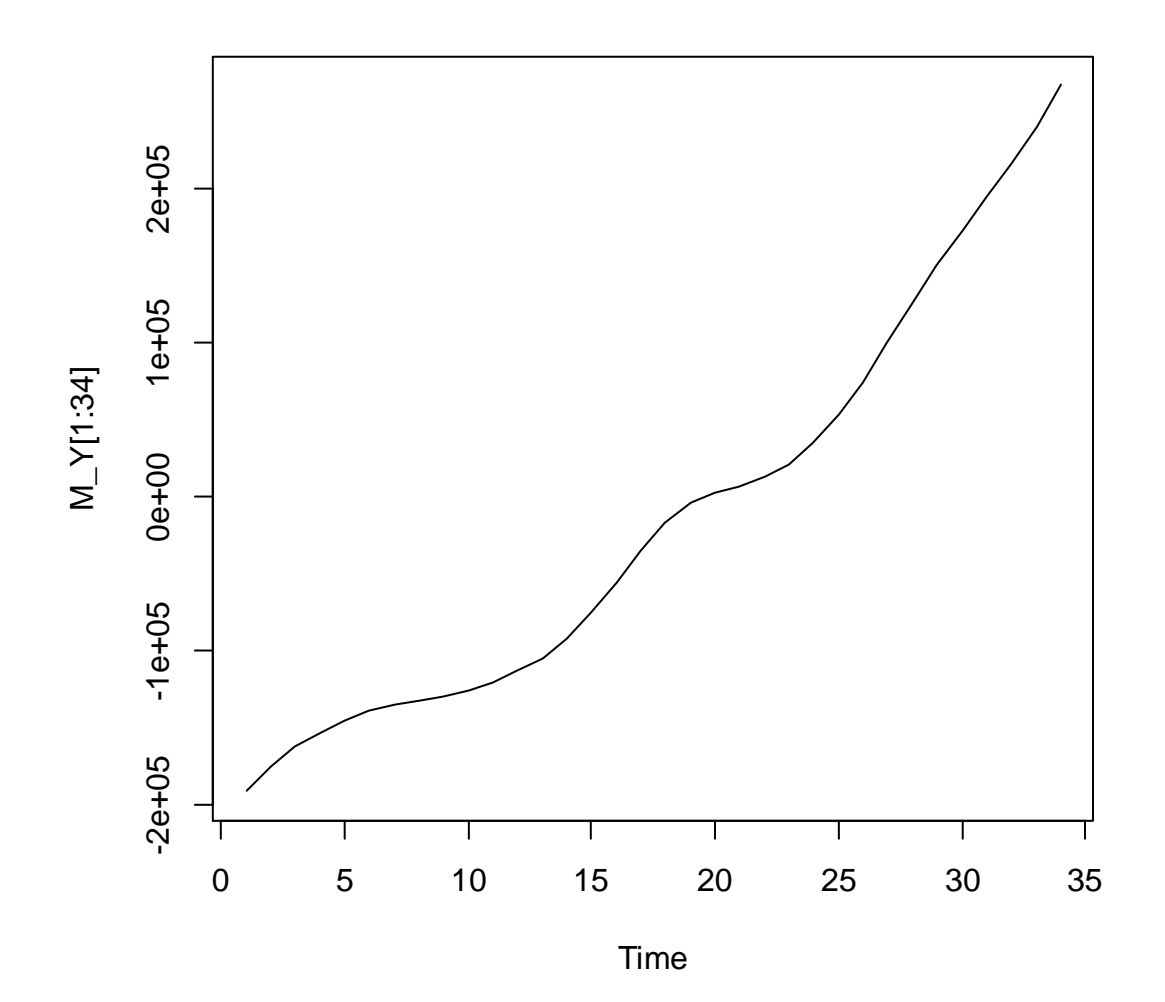

# periodograma de filtro

 $CF = abs(fft(F)/sqrt(38))^2$ 

 $P = CF[1:20]/(2<sup>*</sup>pi)$ 

 $f = (0:19)/38$ 

plot(f, P, type="l")

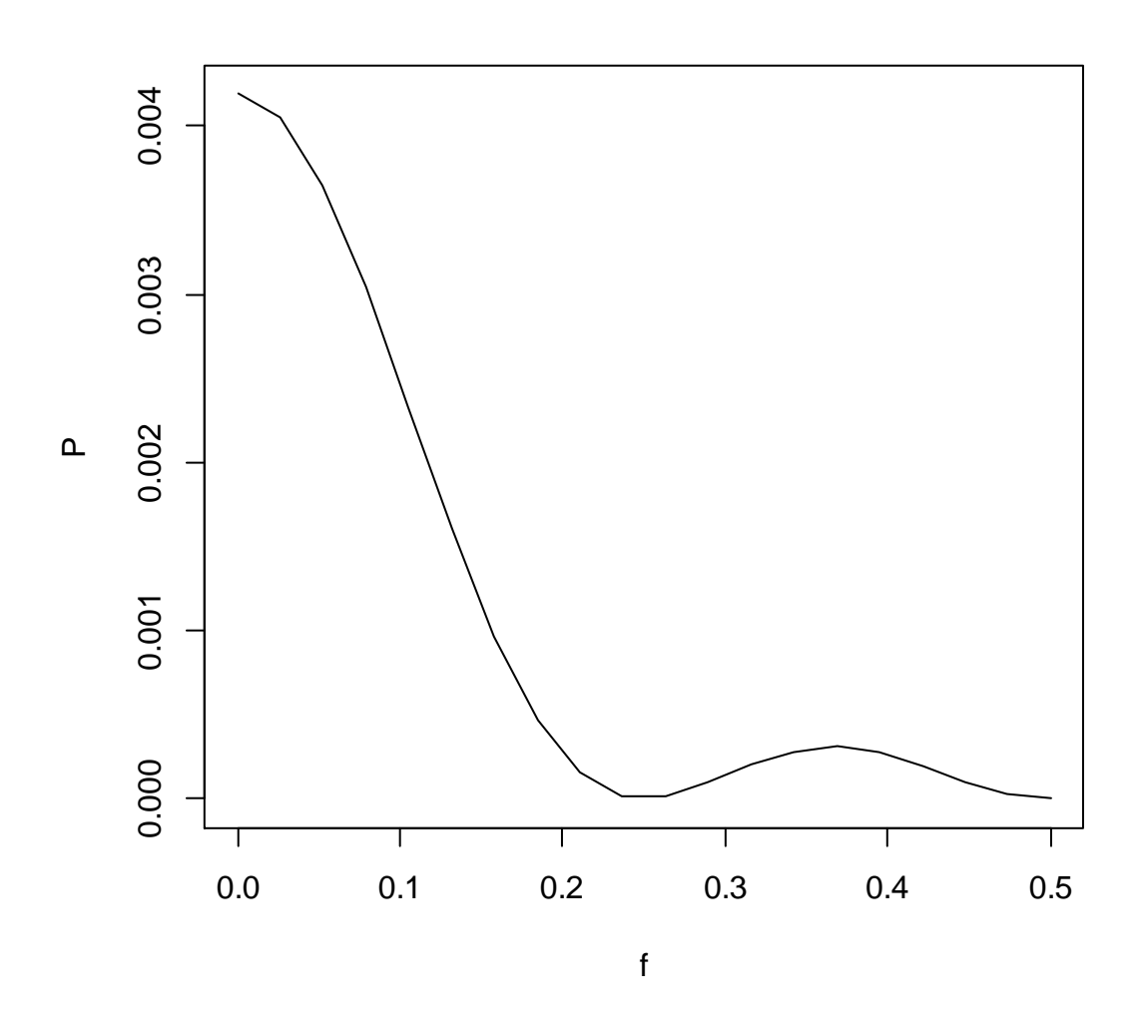

El periodograma de filtro de medias móviles de cuatro términos filtra las bajas frecuencias, y amplifica las altas frecuencias o los movimientos de largo plazo.

# **Tendencia y Ciclo empírico de una serie**

Partiendo entonces de una representación de la tendencia ó movimiento relevante de una serie temporal obtenida, por ejemplo a partir de una tendencia cuadrática, un especificación de un modelo armónico para una serie, sería el siguiente:

$$
y_t = a + b \frac{2t}{T+1} + c \frac{6t}{(T+1)(T+2)} + \sum_{p}^{k} (a_p \cos p\omega_0 t + b_p \sin p w_0 t) + v_t
$$

Donde k es el número de armónicos correspondientes a los ciclos que explican en el periodograma un porcentaje determinado de la varianza de la serie.

El ciclo empírico de la serie sería entonces:

$$
CE_t^y = \sum_p^k \left( a_p \cos p\omega_0 t + b_p \sin p w_o t \right)
$$

Si la serie de ciclo empírico presenta en su periodograma unos pocos ciclos que explican un porcentaje significativo de su varianza, podemos obtener un estimador del

ciclo de dicha serie temporal a partir de los  $\left| w_k \right|$  y de los armónicos correspondientes a dichos ciclos.

#### **Ejemplo 4**

Plot.ts (PIB)

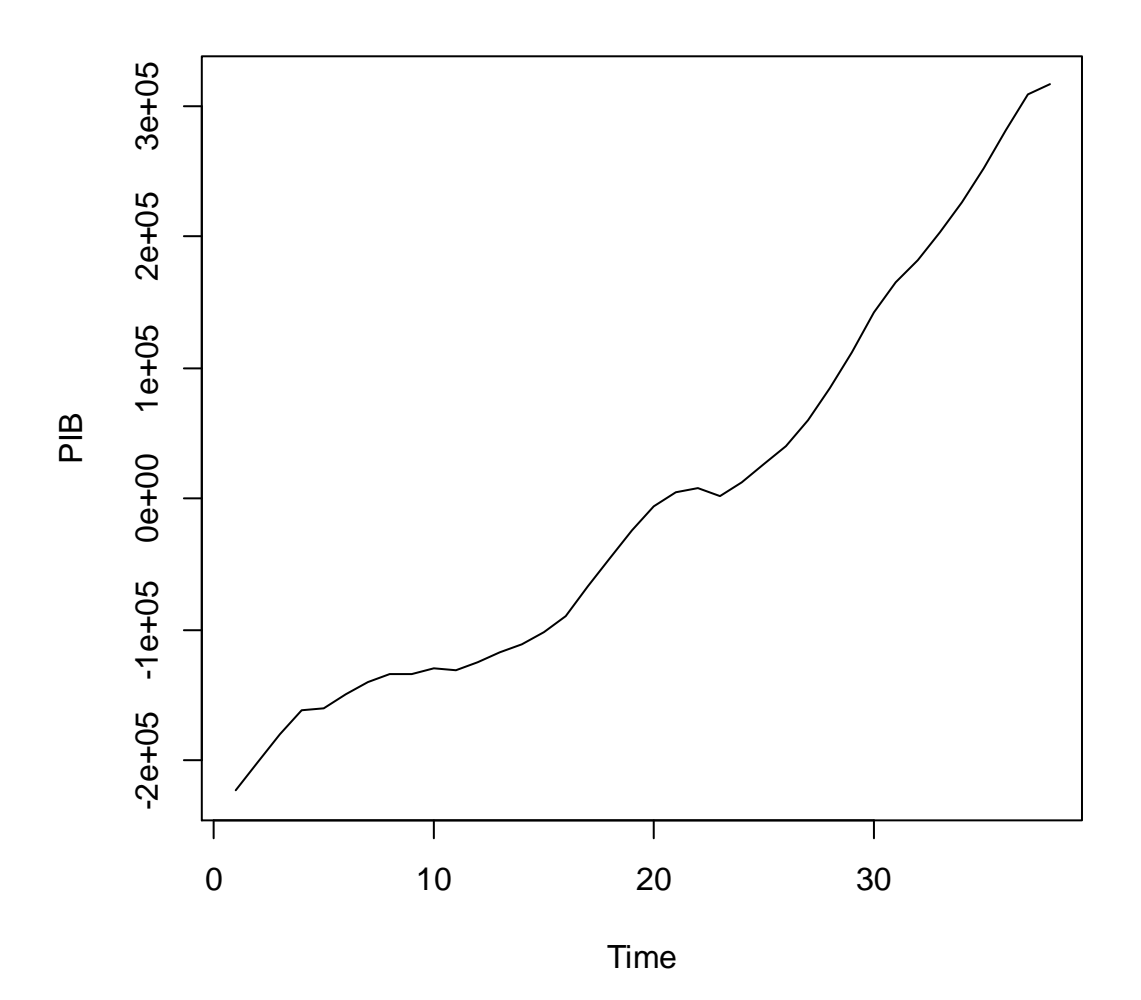

#estimaciones ciclo empirico

 $t < c(0:37)$ 

 $t_2 < t^2$ 

 $X \leq -\text{matrix}(c(t,t_2), nrow=38)$ 

Y <- matrix(c(PIB),nrow=38)

 $LS \leftarrow \text{Isfit}(X, Y)$ 

ciclo = LS\$residuals

tend= PIB-ciclo

#estimaciones armonicos

Y<-matrix(c(ciclo),nrow=38)

X<-matrix(c(sin(t1),cos(t1)),nrow=38)

LS1  $\lt$ - lsfit $(X, Y)$ 

Armo1 = ciclo-LS1\$residuals

Y<-matrix(c(ciclo),nrow=38)

X<-matrix(c(sin(t2),cos(t2)),nrow=38)

 $LS2 \leftarrow \text{lsfit}(X, Y)$ 

Armo2 = ciclo-LS2\$residuals

Y<-matrix(c(ciclo),nrow=38)

X<-matrix(c(sin(t3),cos(t3)),nrow=38)

 $LS3 \leftarrow \text{Isfit}(X, Y)$ 

Armo3 = ciclo-LS3\$residuals

Y<-matrix(c(ciclo),nrow=38)

X<-matrix(c(sin(t4),cos(t4)),nrow=38)

 $LS4 \leftarrow \text{lsfit}(X, Y)$ 

Armo4 = ciclo-LS4\$residuals

Y<-matrix(c(ciclo),nrow=38)

X<-matrix(c(sin(t5),cos(t5)),nrow=38)

LS5  $\lt$ - lsfit $(X, Y)$ 

Armo5 = ciclo-LS5\$residuals

Y<-matrix(c(ciclo),nrow=38)

X<-matrix(c(sin(t6),cos(t6)),nrow=38)

 $LS6 \leftarrow \text{Isfit}(X, Y)$ 

Armo6 = ciclo-LS6\$residuals Y<-matrix(c(ciclo),nrow=38) X<-matrix(c(sin(t7),cos(t7)),nrow=38) LS7  $\lt$ - lsfit $(X, Y)$ Armo7 = ciclo-LS7\$residuals Y<-matrix(c(ciclo),nrow=38) X<-matrix(c(sin(t8),cos(t8)),nrow=38)  $LS8 \leftarrow \text{Isfit}(X, Y)$ Armo8 = ciclo-LS8\$residuals Y<-matrix(c(ciclo),nrow=38) X<-matrix(c(sin(t9),cos(t9)),nrow=38)  $LS9 \leftarrow \text{Isfit}(X, Y)$ Armo9 = ciclo-LS9\$residuals Y<-matrix(c(ciclo),nrow=38) X<-matrix(c(sin(t10),cos(t10)),nrow=38) LS10  $\lt$ - lsfit $(X,Y)$ Armo10 = ciclo-LS10\$residuals Y<-matrix(c(ciclo),nrow=38) X<-matrix(c(sin(t11),cos(t11)),nrow=38) LS11  $\lt$ - lsfit $(X, Y)$ Armo11 = ciclo-LS11\$residuals Y<-matrix(c(ciclo),nrow=38) X<-matrix(c(sin(t12),cos(t12)),nrow=38) LS12  $\lt$ - lsfit $(X, Y)$ Armo12 = ciclo-LS12\$residuals Y<-matrix(c(ciclo),nrow=38) X<-matrix(c(sin(t13),cos(t13)),nrow=38) LS13  $\lt$ - lsfit $(X, Y)$ Armo13 = ciclo-LS13\$residuals Y<-matrix(c(ciclo),nrow=38) X<-matrix(c(sin(t14),cos(t14)),nrow=38) LS14  $\lt$ - lsfit $(X, Y)$ Armo14 = ciclo-LS14\$residuals

Y<-matrix(c(ciclo),nrow=38) X<-matrix(c(sin(t15),cos(t15)),nrow=38) LS15  $\lt$ - lsfit $(X, Y)$ Armo15 = ciclo-LS15\$residuals Y<-matrix(c(ciclo),nrow=38) X<-matrix(c(sin(t16),cos(t16)),nrow=38) LS16  $\lt$ - lsfit $(X, Y)$ Armo16 = ciclo-LS16\$residuals Y<-matrix(c(ciclo),nrow=38) X<-matrix(c(sin(t17),cos(t17)),nrow=38) LS17  $\lt$ - lsfit $(X, Y)$ Armo17 = ciclo-LS17\$residuals Y<-matrix(c(ciclo),nrow=38) X<-matrix(c(sin(t18),cos(t18)),nrow=38) LS18  $\lt$ - lsfit $(X, Y)$ Armo18 = ciclo-LS18\$residuals Y<-matrix(c(ciclo),nrow=38) X<-matrix(c(sin(t19),cos(t19)),nrow=38) LS19  $\lt$ - lsfit $(X, Y)$ Armo19 = ciclo-LS19\$residuals

Armo <- (Armo1+

Armo2+

Armo3+

Armo4+

Armo5+

Armo6+

Armo7+

Armo8+

Armo9+

Armo10+

Armo11+

Armo12+

Armo13+

Armo14+

Armo15+

Armo16+

Armo17+

Armo18+

Armo19)

plot.ts (Armo)

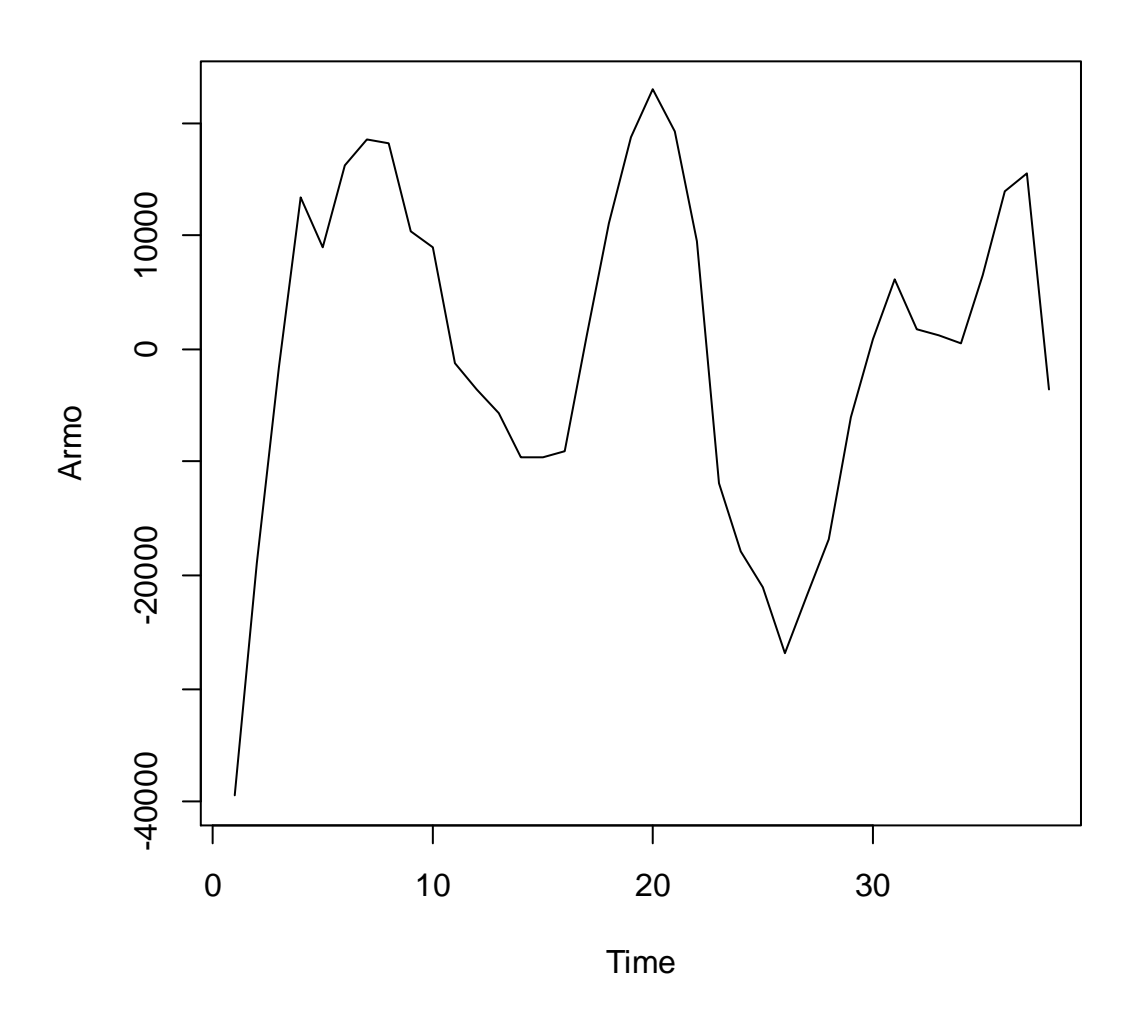

PIBfit <- tend+Armo

plot.ts (PIBfit**)** 

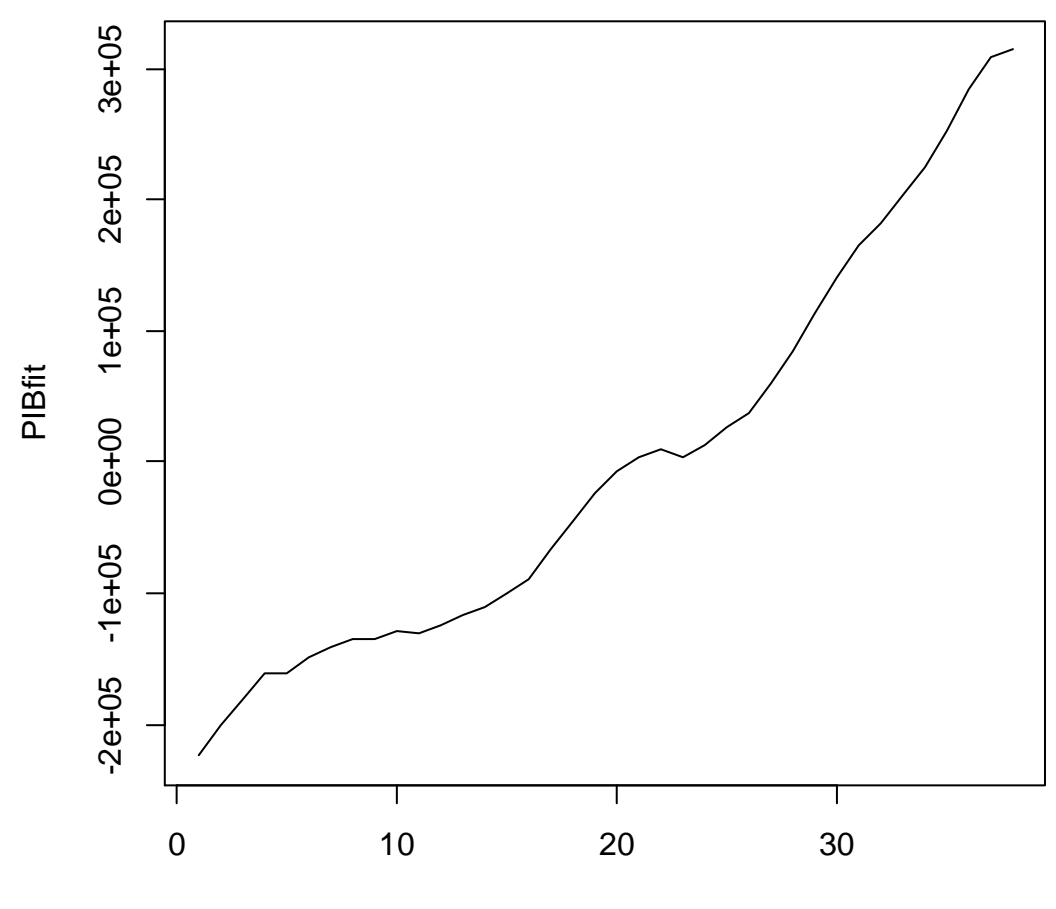

Time

# Periodograma de ciclo

y <- fft(ciclo)

 $CF = abs(fft(Y)/sqrt(38))$ <sup>2</sup>

 $P = CF[2:20]/(2<sup>*</sup>pi)$ 

 $f = (0:18)/38$ 

plot(f, P, type="l")

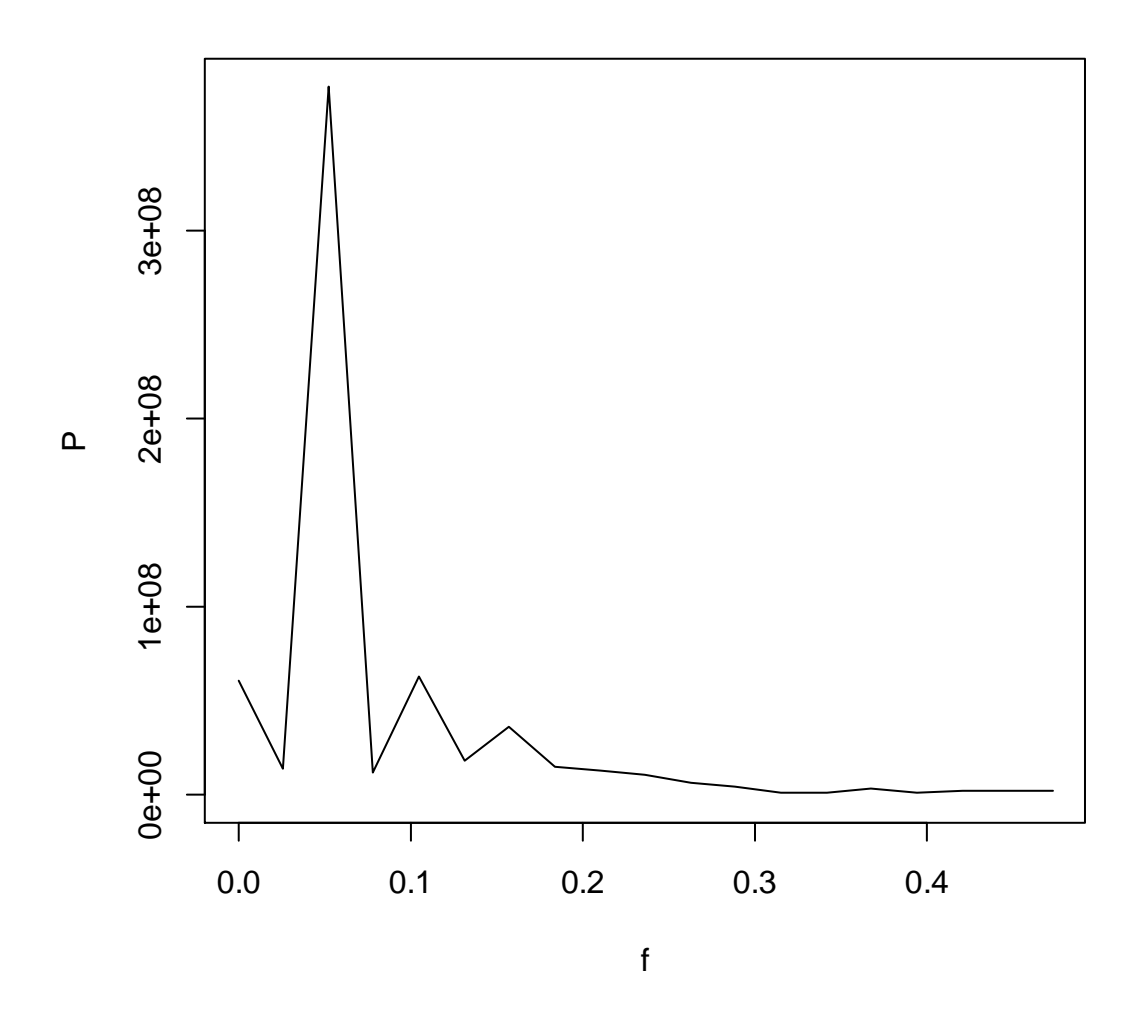

 Los armónicos más relevantes en el periodograma del ciclo empírico son el 1, el 3, el 5 y el 7.

Armo <- (Armo1+

Armo3+

Armo5+

Armo7)

plot.ts (Armo)

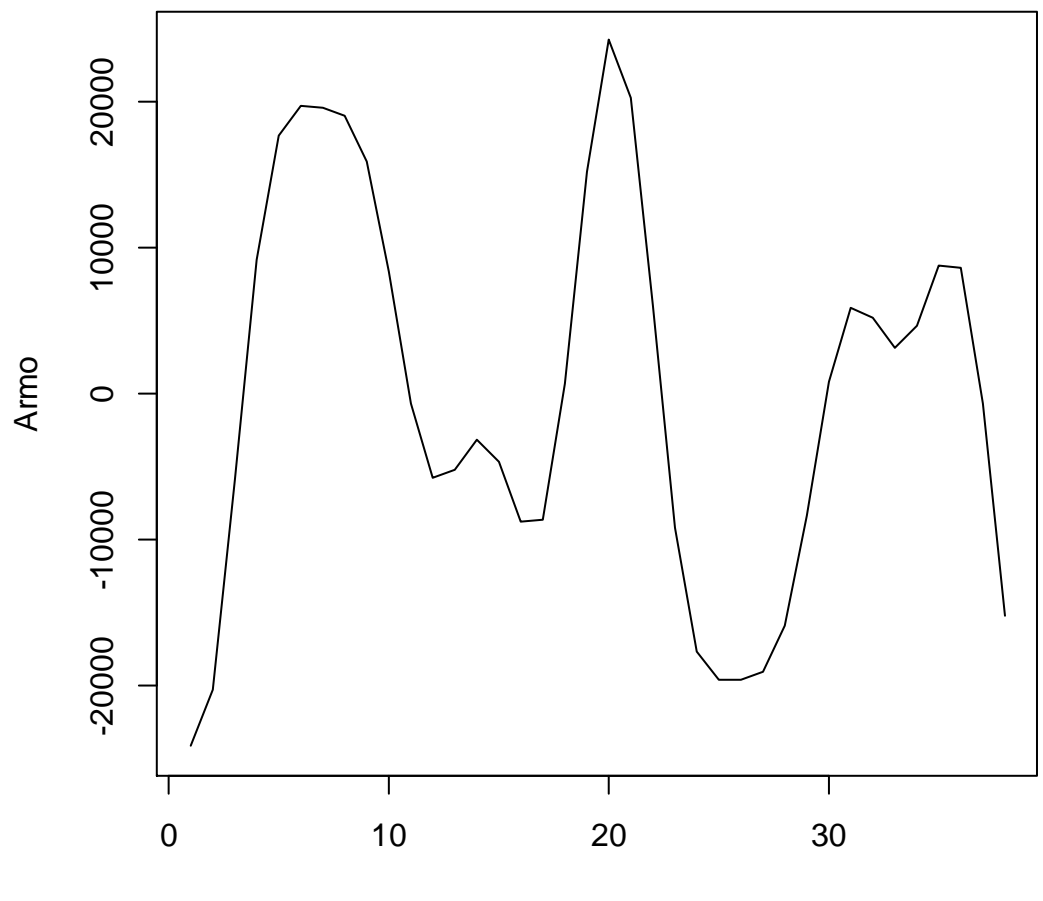

Time

PIBfit <- tend+Armo

plot.ts (PIBfit**)** 

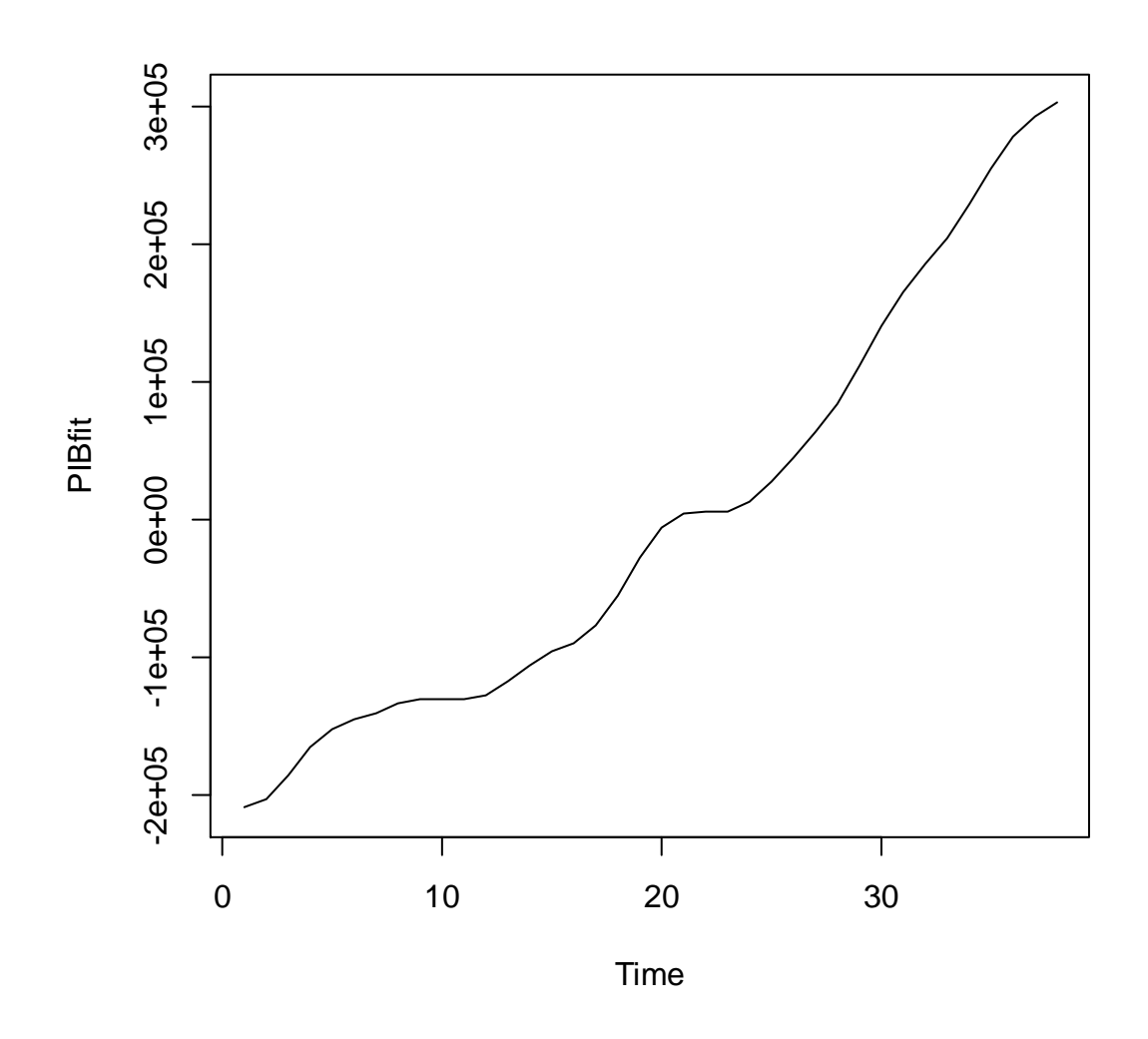

### **Forma Flexible de Fourier (FFF)**

Gallant (1981,1982) introdujo una forma funcional con capacidades muy distintas a las propuestas hasta el momento, cuyas propiedades de flexibilidad eran en todos los casos locales. La forma de Fourier que utiliza Gallant posee la propiedad de flexibilidad global, es decir, permite aproximar arbitrariamente cerca tanto a la función como a sus derivadas sobre todo el dominio de definición de las mismas. La idea que subyace en este tipo de aproximaciones (que podrían denominarse semi-no-paramétricas) es ampliar el orden de la base de expansión, cuando el tamaño de la muestra aumenta, hasta conseguir la convergencia asintótica de la función aproximante a la verdadera función generadora de los datos y a sus derivadas.

Por tratarse de una forma Sobolev-flexible es capaz de estimar consistentemente las elasticidades sobre todo el espacio de datos (ElBadawi, Gallant y Souza, 1983); además, asintóticamente pueden conseguirse contrastes estadísticos insesgados (Gallant, 1981, 1982). Por último, Gallant y Souza (1991) han mostrado la normalidad asintótica de las estimaciones derivadas de la forma de Fourier.

En la parte negativa, el modelo de Fourier puede conseguir la regularidad global, pero las restricciones paramétricas que ello implica son excesivamente fuertes (Gallant, 1981); sin embargo, existen condiciones más débiles (que no destruyen ni la flexibilidad ni la consistencia de los estimadores) con las que se puede conseguir la regularidad teórica al menos sobre un conjunto finito de puntos (Gallant y Golub, 1983), aunque la implentación de tales restricciones resulta compleja (McFadden, 1985).

En cualquier caso, las simulaciones de Monte Carlo realizadas por Fleissig, Kastens y Terrell (1997) y Chalfant y Gallant (1985) han mostrado que la región de regularidad de la forma de Fourier libre -sin restricciones de ningún tipo- es mucho mayor que la correspondiente a las formas Leontief-Generalizada o Translog.

La aproximación a una función no periodica *g*(*x*) por una serie de expansión de Fourier se realiza en Gallant (1981) añadiendo es esta un término lineal y cuadrático. De esta forma que la aproximación univariada se escribe como:

$$
g(x/\theta) = a + bx + \frac{1}{2}cx^{2} + 2\sum_{j=1}^{J}u_{j}\cos(jx) - v_{j}s\sin(jx)
$$
 (1)

El vector de parámetros es  $\theta = (a, b, c, u_1v_1, ..., u_J, v_J)$  de longitud  $K = 3 + 2J$ , siendo  $J \approx \sqrt{n}$ .

Suponiendo que los datos siguieran el modelo  $y_i = g(x_i) + e_i$ para i=1,2,...,n estimariamos  $\theta$  por mínimos cuadrados, minimizando

$$
s_n(\theta) = \left(\frac{1}{n}\right) \sum_{i=1}^n \left[y_i - g_K(x_i/\theta)\right]^2
$$

Considerando  $\theta^0$  la solución al problema de minimización anterior, podríamos obtener diferentes soluciones minimocuadráticas para *g*(*x*) , considerando diferentes valores de n y K y elegir aquel de ellos que mejor aproxime, *g*(*x*) ,  $(d/dx)g(x)$ , y  $(d^2/dx^2)g(x)$ . La norma de Sobolev permite evaluar dichos errores de aproximación.

La expresión de la primera y segunda derivada de la función (1) son las siguientes:

$$
D_x g(x/\theta) = b + cx + \sum_{j=1}^{J} \left( -u_j \sin(jx) - v_j \cos(jx) \right) j \tag{2}
$$
  

$$
D_x^2 g(x/\theta) = c + \sum_{j=1}^{J} \left( -u_j \cos(jx) + v_j \sin(jx) \right) j^2 \tag{3}
$$

Dado que la variable exógena  $x_i$  no esta expresada en forma periódica, debe de transformase o normalizarse en un intervalo de longitud menor que  $2\pi$ ,  $[0,2\pi]$ .

# **Ejemplo 5**

#logaritmos

 $X \leftarrow \log(K)$ 

Y <- log(PIB)

# transformaciones

z <- 2\*pi\*X/max(X)

#estimaciones FFF

 $X \leftarrow$  matrix $(c(z, z^{**}2,$ 

sin(z),cos(z),

sin(2\*z),cos(2\*z),

sin(3\*z),cos(3\*z)),

nrow=38)

Y <- matrix(c(Y),nrow=38)

 $LS \leftarrow \text{Isfit}(X, Y)$ 

res = LS\$residuals

PIBfit <- matrix(c(Y-res),nrow=38)

plot.ts (PIBfit)

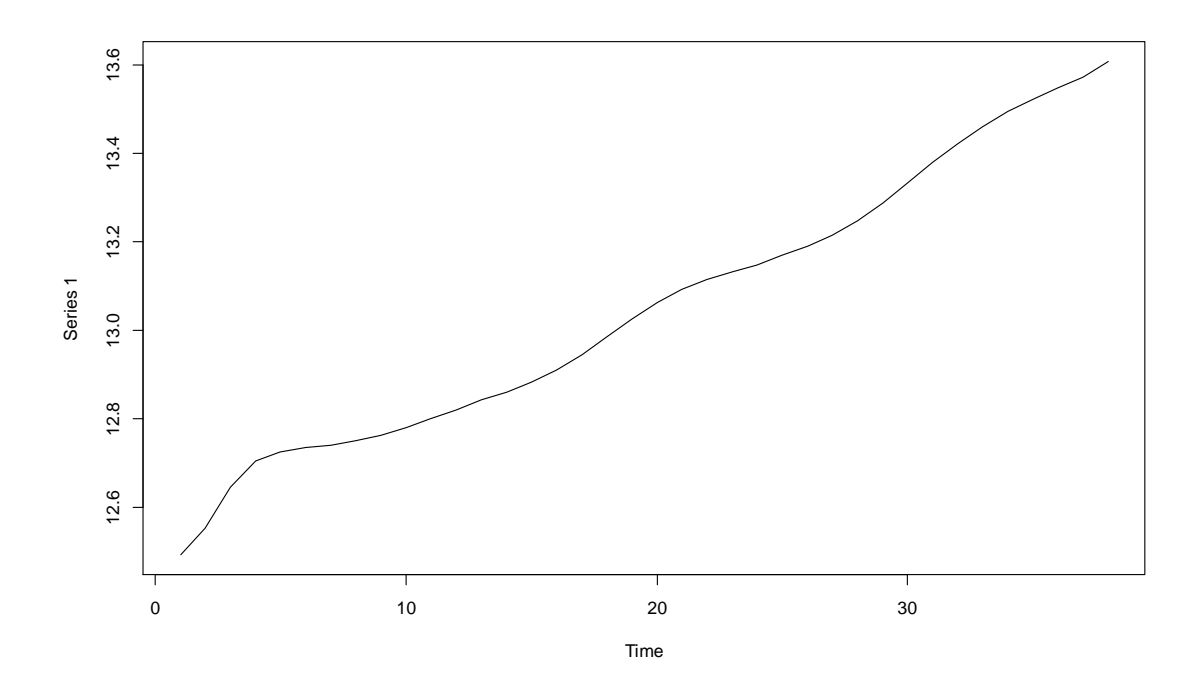

#### **La aproximación FFF multivariada**

La aproximación multivariada se describe en Gallant (1984):

$$
g(x/\theta) = u_o + b'x + \frac{1}{2}x'Cx + \sum_{\alpha=1}^{A} \left\{ u_{0\alpha} + 2\sum_{j=1}^{J} \left[ m_{j\alpha} \cos\left(jk_{\alpha}z\right) + n_{j\alpha} \sin\left(jk_{\alpha}z\right) \right] \right\}
$$

Donde, *x* es un vector de Nx1 variables, *b* es un vector de Nx1 coeficientes, *C* es una matriz simetrica de de NxN coeficientes, z es un vector Nx1 de valores transformados de  $^X$ ,  $^{\textstyle m_{j\alpha}}$  y  $^{\textstyle n_{j\alpha}}$  son coeficientes,  $^{\textstyle k_{\alpha}} = [k_{_{x_1}}, k_{_{x_2}}, ..., k_{_{x_N}}]_q$  $\mathbf{a}_{\alpha} = [k_{x_1}, k_{x_2}, ..., k_{x_N}]_{\text{SON}}$ multi-indices, vectores de 1xN elementos que representan a la derivadas parciales de una función de producción de Fourier para los diferentes tipos de expansión.

Dado que las variable exógenas no están expresada en forma periódica, deben de transformase o normalizarse en un intervalo de longitud menor que  $2\pi$ . Fulginiti et all (2003) sugieren transformar el vector de variables *x* defininiendo

$$
l_i = \ln a_i + \ln x_i > 0, \ i = 1, 2, \dots, N
$$

donde  $a_i = -Min\{\ln x_i\} + 10^{-5}$ 

entonces el valor de las variable transformada sería:

$$
z_{it} = j\lambda k_{\alpha} \left( \ln a_t + \ln x_t \right)
$$

siendo

l

$$
\lambda = \frac{2\pi - \varepsilon}{\max\{l_i : i = 1, 2, ..., N\}}
$$

donde  $\epsilon$  es valor positivo arbitrario y pequeño, si bien se recomienda escoger:

$$
\lambda = \frac{6}{\max\{l_i : i = 1, 2, ..., N\}}
$$

La forma flexible que aproxima a una ecuación con tres variables exógenas, y j=1 sería:

$$
Y_{t} = \mu_{0} + \sum_{i=1}^{3} b_{i}x_{it} + \frac{1}{2} \sum_{i=1}^{3} c_{ii}x_{it}^{2} + \sum_{i=1}^{3} \sum_{k>1}^{3} c_{ik}x_{it}x_{kt} +
$$
  
+ 
$$
[m_{t} \cos(z_{t}) + n_{t} \sin(z_{t})] + \sum_{i=1}^{3} \sum_{k>1}^{3} [m_{ik} \cos(z_{it} - z_{kt}) + n_{ik} \sin(z_{it} - z_{kt})]
$$
  
+ 
$$
\sum_{i=1}^{3} \sum_{k>i}^{3} [m_{ik1} \cos(z_{it} - z_{it} - z_{t}) + n_{ik1} \sin(z_{it} - z_{kt} - z_{t})]
$$
  
+ 
$$
\sum_{i=1}^{3} \sum_{k>i}^{3} [m_{ik2} \cos(z_{it} - z_{it} + z_{t}) + n_{ik2} \sin(z_{it} - z_{kt} + z_{t})]
$$

Es habitual en este tipo de trabajos incluir una tendencia temporal como variable exógena, en cuyo caso la forma flexible sería10:

 $10$  Carbo S. y Rodriguez F. (2005) estiman una función de coste para el sector bancario español utilizando tres variables explicativas cuya especificación puede consultarse en: www.revecap.com/encuentros/anteriores/viieea/autores/R/26.doc

$$
Y_{t} = \mu_{0} + \sum_{i=1}^{3} b_{i}x_{it} + \frac{1}{2} \sum_{i=1}^{3} c_{ii}x_{it}^{2} + \sum_{i=1}^{3} \sum_{k>1}^{3} c_{ik}x_{it}x_{kt} + b_{i}t + \frac{1}{2}b_{it}t^{2} + \sum_{i=1}^{3} b_{it}x_{it}t + \left[m_{t} \cos(z_{t}) + n_{t} \sin(z_{t})\right] + \sum_{i=1}^{3} \sum_{k>1}^{3} \left[m_{ik} \cos(z_{it} - z_{kt}) + n_{ik} \sin(z_{it} - z_{kt})\right]
$$
  
+ 
$$
\sum_{i=1}^{3} \sum_{k>i}^{3} \left[m_{ik1} \cos(z_{it} - z_{it} - z_{t}) + n_{ik1} \sin(z_{it} - z_{kt} - z_{t})\right]
$$
  
+ 
$$
\sum_{i=1}^{3} \sum_{k>i}^{3} \left[m_{ik2} \cos(z_{it} - z_{it} + z_{t}) + n_{ik2} \sin(z_{it} - z_{kt} + z_{t})\right]
$$

# **Ejemplo 6.**

#logaritmos

 $l_K < log(K)$ 

 $l_L < -log(L)$ 

l\_PIB <- log(PIB)

#transformaciones

```
mK <- -min(l_K)+10**(-5)
```
mL <- -min(l\_L)+10\*\*(-5)

MK <- max(l\_K)\*38

ML <- max(l\_L)\*37

z1 <- (2\*pi-2)\*(l\_K+mK)/MK

z2 <- (2\*pi-2)\*(l\_L+mL)/ML

#estimaciones FFF

X <- matrix(c(z1,z2,z1\*\*2,z2\*\*2,z1\*z2,

sin(z1),cos(z1),

sin(z2),cos(z2),

sin(2\*z1),cos(2\*z1),

sin(2\*z2),cos(2\*z2),

sin(z1+z2),cos(z1+z2),

sin(z1-z2),cos(z1-z2),

sin(2\*z1+z2),cos(2\*z1+z2),

sin(2\*z1-z2),cos(2\*z1-z2),

sin(z1+2\*z2),cos(z1+2\*z2),

sin(z1-2\*z2),cos(z1-2\*z2)),

nrow=38)

Y <- matrix(c(l\_PIB),nrow=38)

 $LS \leftarrow \text{Isfit}(X, Y)$ 

res = LS\$residuals

PIBfit <- matrix(c(Y-res),nrow=38)

plot.ts (PIBfit)

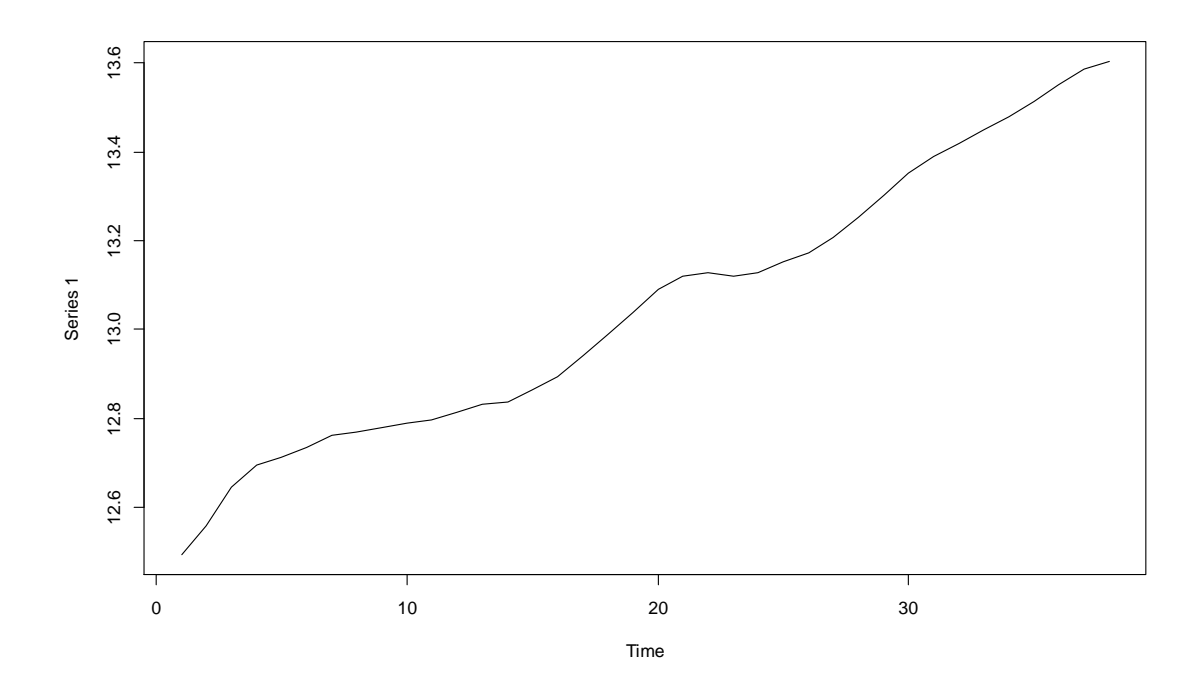

## **Bibliografía**

Alvarez N. (1990). Una aproximación a los ciclos económicos. Economía aplicada cuantitativa I. Cuadernos de la UNED. 1990: 143-201.

Barnett, W. A. (1983). "New Indices of Money Supply and the Flexible Laurent Demand System." J. Bus. and Econ. Statist. 7-23.

Bartlett M.S. (1954), "Problémes de l'analyse spectrale des séries temporelles stationnaries". Inst. Statist. Univ. Paris 3, 119-34

Bartlett M.S. (1966). "An introduction to Stochastic Processes", 2 end. Ed. Cambridge University Press.

Berndt, E. R., and M. S. Khaled (1979). "Parametric Productivity Measurement and Choice Among Flexible Functional Forms." J. Polit. Econ. 87.1220-45.

Bhansali, R.J. (1979) "A Mixed Spectrum Analysis of the Lynx Data," Journal of the Royal Statistical Society, Ser. A, 142(2), 199-209.

Brunk, H.D. (1962). "On the range of the difference between hypothetical distribution function and Pyke's modified empirical distribution function". Ann. Marh. Statist. 33, 525-32.

Campbell, M.J. and Walker, A.M. (1977), \A Survey of Statistical Work on the Mackenzie River Series of Annual Canadian Lynx Trappings for the Years 1821-1934 and a New Analysis," Journal of the Royal Statistical Society, Ser. A, 140(4), 411-431.

Caves, W., Christensen, L. R. y Tretheway, M. W. (1980): "Flexible cost functions for multiproduct firms". The Review of Economics and Statistics. Nº 62, págs 477-481.

Contreras, D y Escolano J (1984): EI análisis espectral como instrumento para detectar la estacionalidad. ESTADISTICA ESPAÑOLA Núm. 104, i 984, págs. 101 a 144 http://www.ine.es/revistas/estaespa/104\_6.pdf

Chalfant J. y Gallant A. (1985), "Estimating substitution elasticities with the Fourier costs function, some Monte Carlo results", Journal of Econometrics, 28, 205-222.

Christensen, L. R., D. W. Jorgenson, and L. J. Lau. "Transcendental Logarithmic Production Frontiers." Rev. Econ. and Statist. 55(1973):28-45.

Denny, M. (1974). "The Relationship Between Forms of the Production Function." Can. J. Econ. 7.21-31.

Despotakis, K. A. (1986). "Economic Performance of Flexible Functional Forms." Eur. Econ. Rev. 30.1107-43.

Diewert, W. E. (1971). "An Application of the Shephard Duality Theorem: A Generalized Leontief Production Function." J. Polit. Econ. 79. 481-507.

Diewert W. y Wales T. (1987), "Flexible Functional Forms and Global Curvature Conditions", conometrica, 55, No. 1, 43-68.

Diewert W. y Wales T. (1988), "A Normalized Quadratic Semiflexible Functional Form", Journal of Econometrics, 37, 327-42.

Durbin J. (1969), "Test for serial correlation in regresion analisys based on the periodogram of least squared residuals". Biometrica, vol 56, nº1, (mar-1969), pp 1-15.

Elbadawi, I., A. R. Gallant, and G. Souza. (1983). "An Elasticity Can Be Estimated Consistently without A Priori Knowledge of Functional Form." Econometrica 51.1731- 51.

Fleissig A., Kastns T. y Terrell D. (1997), "Semi-nonparametric estimates of substitution elasticities", Economics Letters, 54, No. 3, 209-219.

Fuss, M., D. McFadden, and Y. Mundlak. (1978). "A Survey of Functional Forms in the Economic Analysis of Production." Production Economics: A Dual Approach toTheory and Applications, ed. M. Fuss and D. Mc-Fadden, pp. 219-68. Amsterdam: North-Holland Publishing Co.

Gallant, A. R.(1981) "On the Bias in Flexible Functional Forms and an Essentially Unbiased Form." J. Econometrics 15(1981):211-45.

Gallant, A. R. (1982). "Unbiased Determination of Production Technologies." J. Econometrics 20. 285-323.

Gallant, A. R.(1984) "The Fourier Flexible Form." Amer. J. Agr. Econ. 66(1984):204-15.

Gallant A. y Golub G. (1984), "Imposing Curvature Restrictions on Flexible Functional Forms", Journal of Econometrics, 26, 295-321

Gonzalez G: Series de Fourier, Transformadas de Fourier y Aplicaciones, disponible en www.dmae.upm.es/WebpersonalBartolo/VariableCompleja/VCParteI/9\_Series\_de\_Fourier.ppt

Griffin R.C., Montgomery J.M., and Rister M.E. (1987). Selecting Functional Form in Production Function. Análisis Western Journal of Agricultural Economics, 12(2): 216- 227

Hannan, E.J.(1971), "Non-linear Time Series Regression," Journal of Applied Probability, 8, 767-780.

Hannan, E.J.(1973), \The Asymptotic Theory of Linear Time Series Models," Journal of Applied Probability, 10, 130-145.

Kay, S.M. and Marple, S.L. (1981), "Spectrum Analysis - A Modern Perspective," Proceedings of the IEEE, 69, 1380-1419.

Lau, L. J. (1978) "Testing and Imposing Monotonicity, Convexity and Quasi-Convexity Constraints." Production Economics: A Dual Approach to Theory and Applications, ed. M. Fuss and D. McFadden, pp. 409-53. Amsterdam: North-Holland Publishing Co.

Lilyan E. Fulginiti, Richard K. Perrin and Bingxin Yu (2003): "Institution and agricultural productivity in sub-sahara Africa". 25 International Conference of Agricultural Economists (IAAE). Durban South Africa.

Marple, S. (1987) "Digital Spectral Analysis with Applications", Prentice-Hall, Englewood Cli®s, N.J.

Melis F. (1991): "La Estimación del ritmo de variación de las series económicas". Estadística Española. Vol 22. Num. 126, 1991, págs 7 a 56. http://www.ine.es/revistas/estaespa/126\_1.pdf

McFadden, D. (1963). "Constant Elasticity of Substitution Production Functions." Rev. Econ. Stud. 30.73-83. Maddala, G. S. Econometrics. New York: McGraw-Hill Book Co., 1977.

Pyke R. (1959). "The supremun and infimum of the Poisson process". Ann. Math. Statist.30, 568-76.

Priestley, M.B. (1981), "Spectral Analysis and Time Series, Academic Press, London.